## **Handleiding bouwplaat Politieboot P5**

**Leuk dat je de papieren bouwplaat van de patrouilleboot in elkaar gaat zetten. We gaan er iets moois van maken!**

**Deel het eindresultaat op social media (Facebook, Twitter of Instagram) met de hashtag #bouwplaat.**

1) Zorg dat je alles bij de hand hebt: een papiermesje, schaar, liniaal en lijm. *Bekijk eerst alle stappen en begin dan pas met het uitvoeren van stap 2 voor het beste resultaat*.

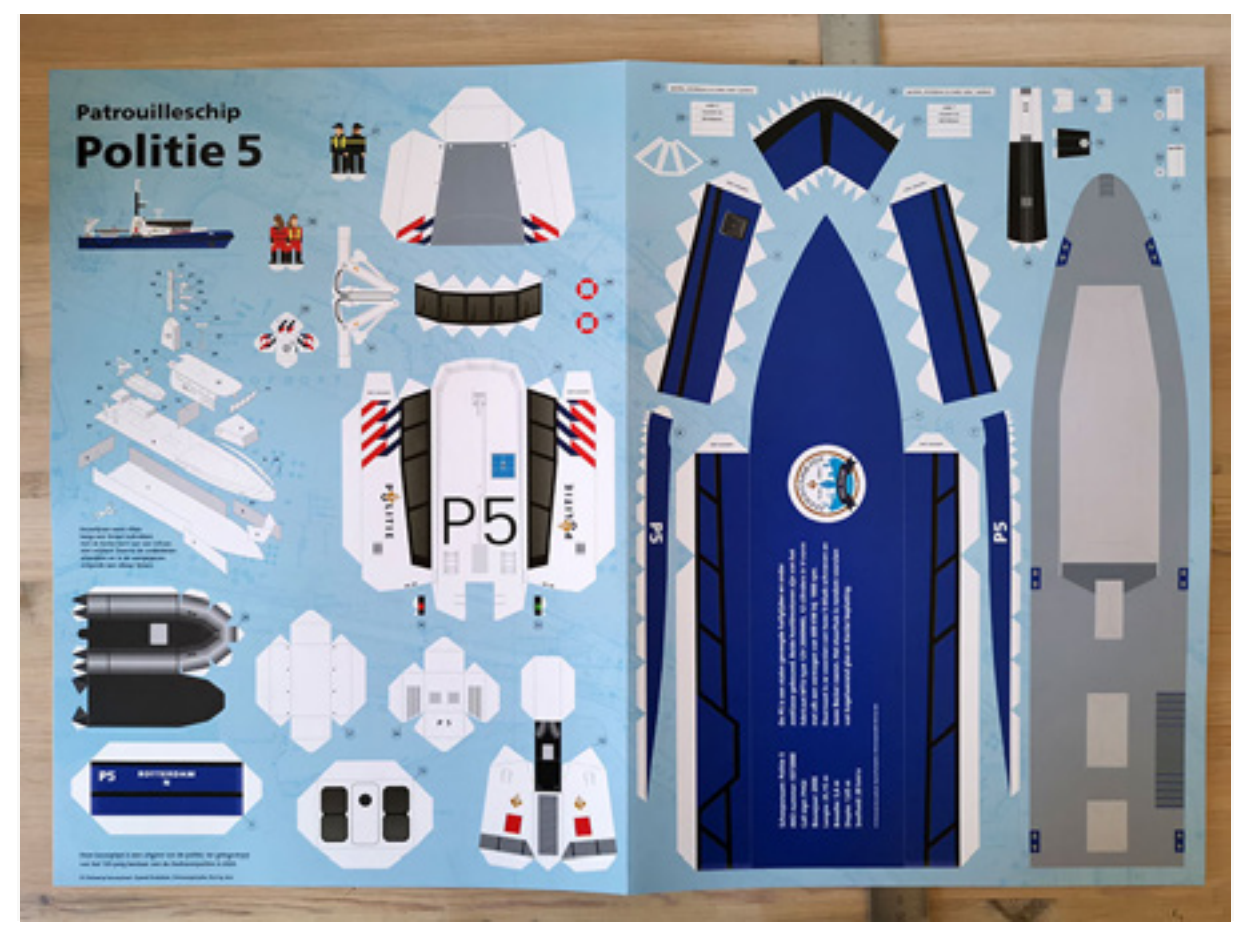

2) Begin met het rillen van alle vouwlijnen. Gebruik hiervoor de botte kant van een schaar, of wat ook goed werkt: een kleine platte schroevendraaier. Druk hiermee langs een liniaal zachtjes in het papier, zodat je het straks makkelijk en strak kan vouwen. Let op dat je niet door het papier heen drukt!

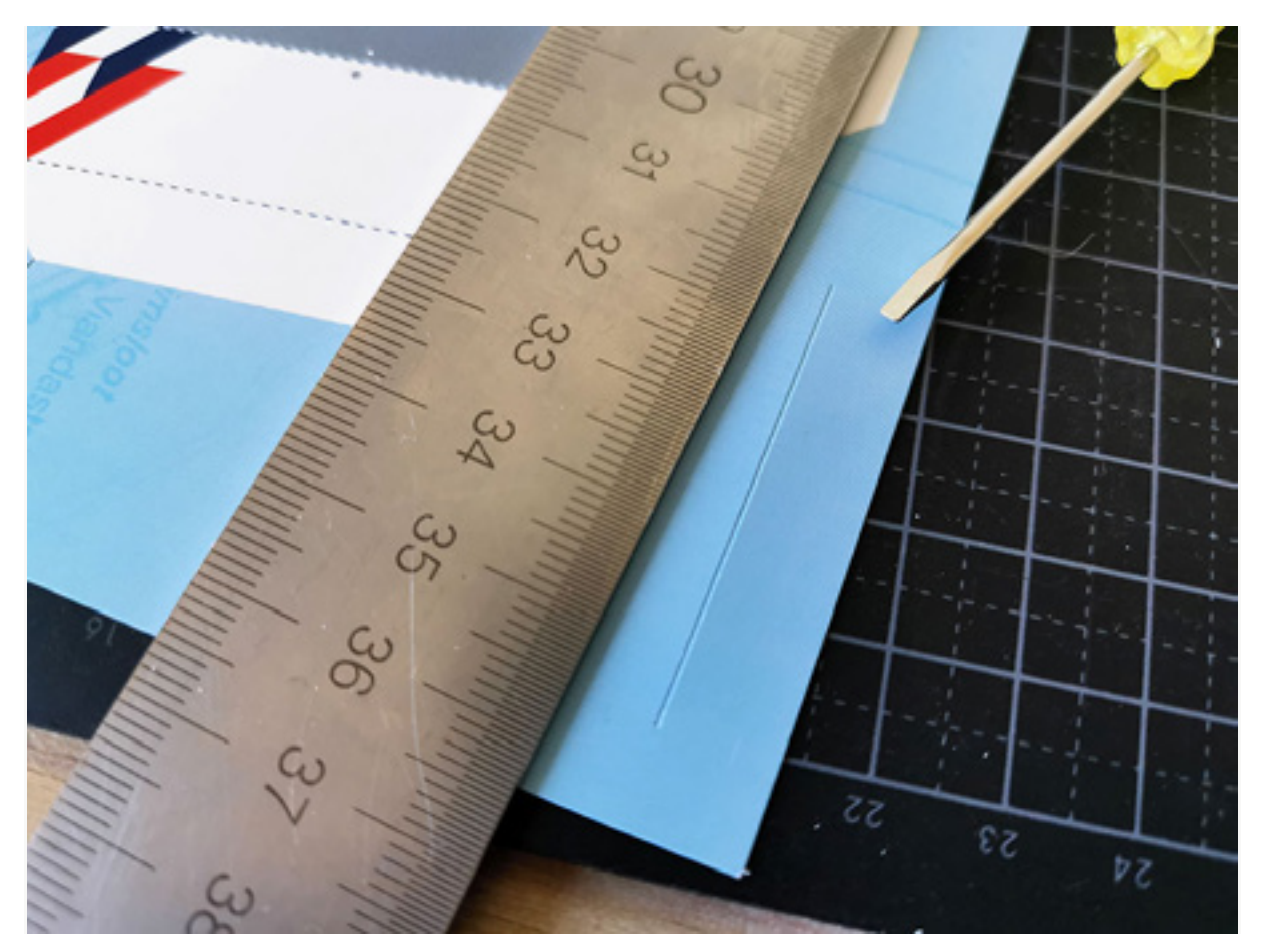

Een 'gerilde' vouwlijn ziet er dan uit zoals hieronder.

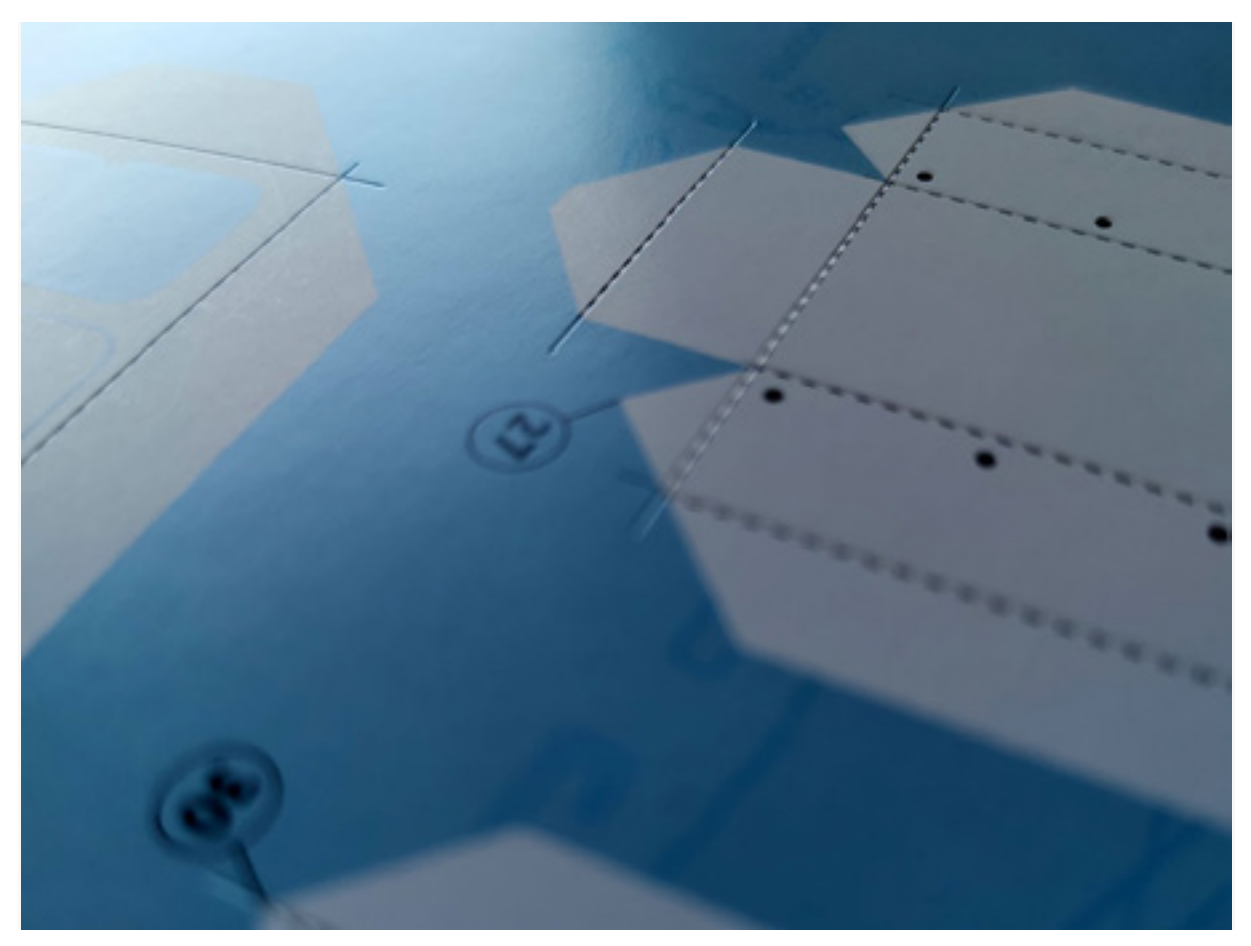

3) Als alle vouwlijnen zijn gerild kunnen we onderdelen 1, 2, 3, 4 en 5 uitsnijden.

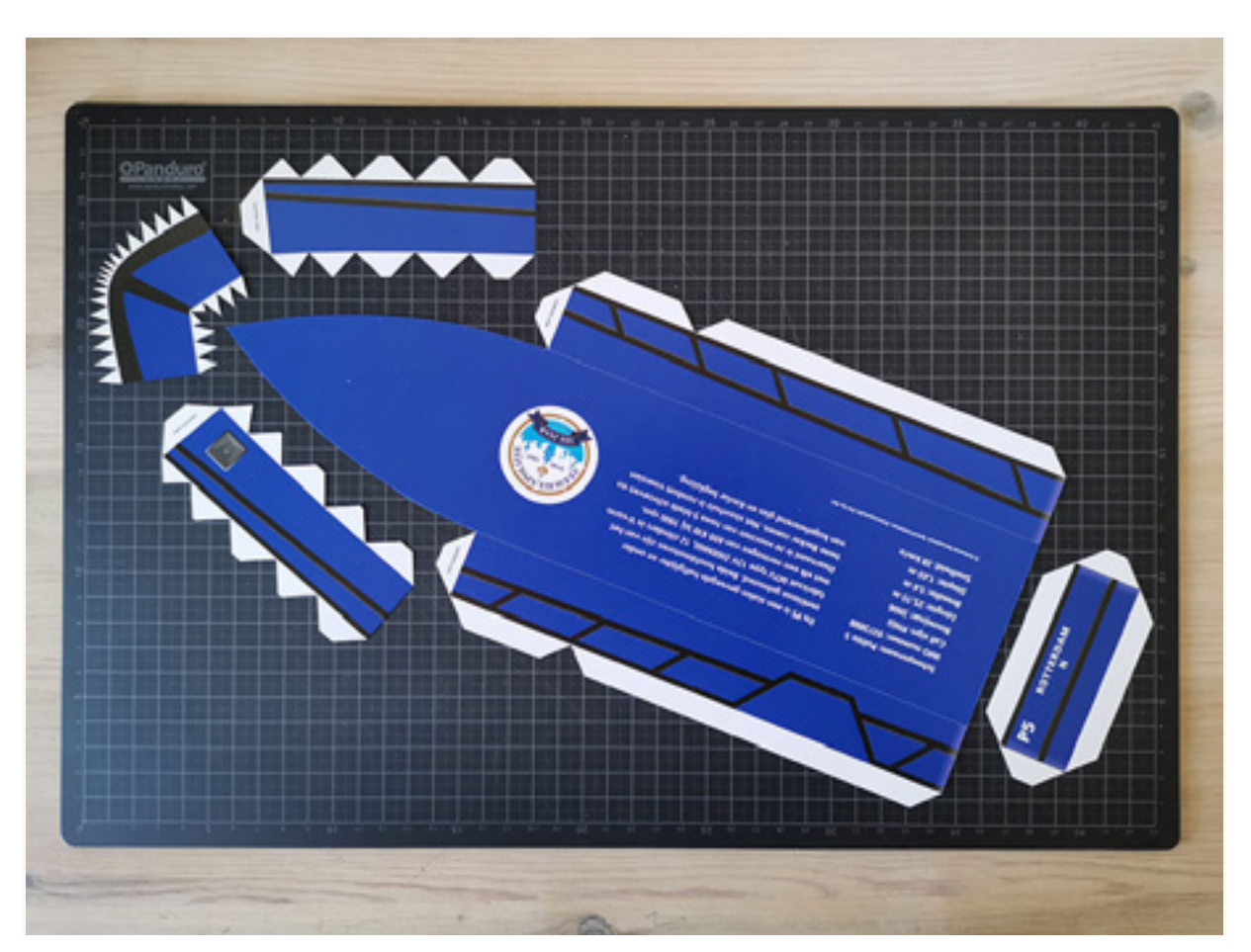

4) Vouw langs de vouwlijnen en vouw de zijkanten van onderdeel 1 zodat ze rechtop staan. Let op de delen waar "niet vouwen" op staat!

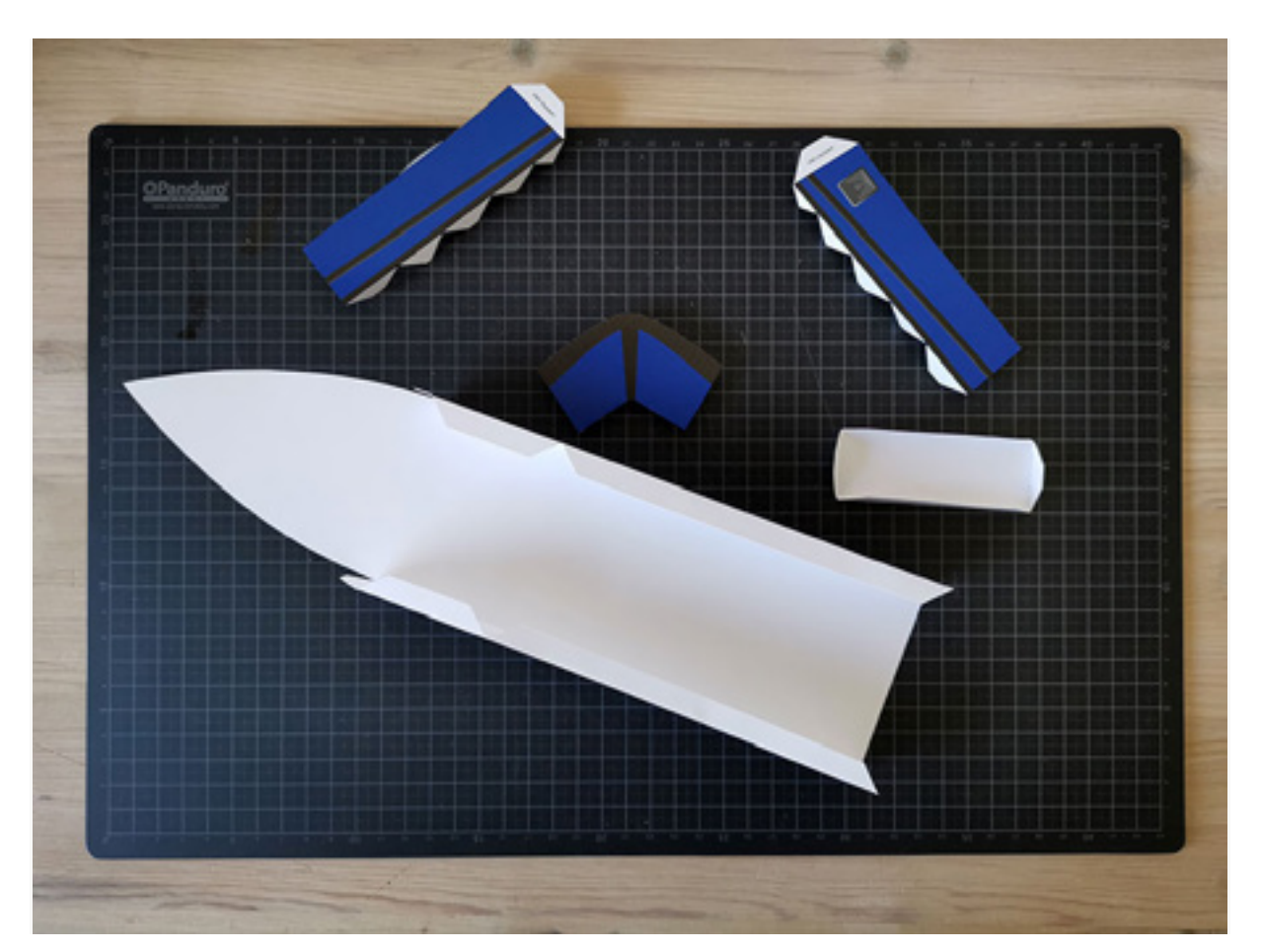

Pro tip: witte lijnen die op de vouwen van donkere onderdelen ontstaan kan je met een stift een kleur geven die past bij de kleur van het onderdeel. Op de foto hieronder zie je hoe de witte rand langs de boeg zwart is gemaakt. Dit geeft uiteindelijk een superstrak resultaat.

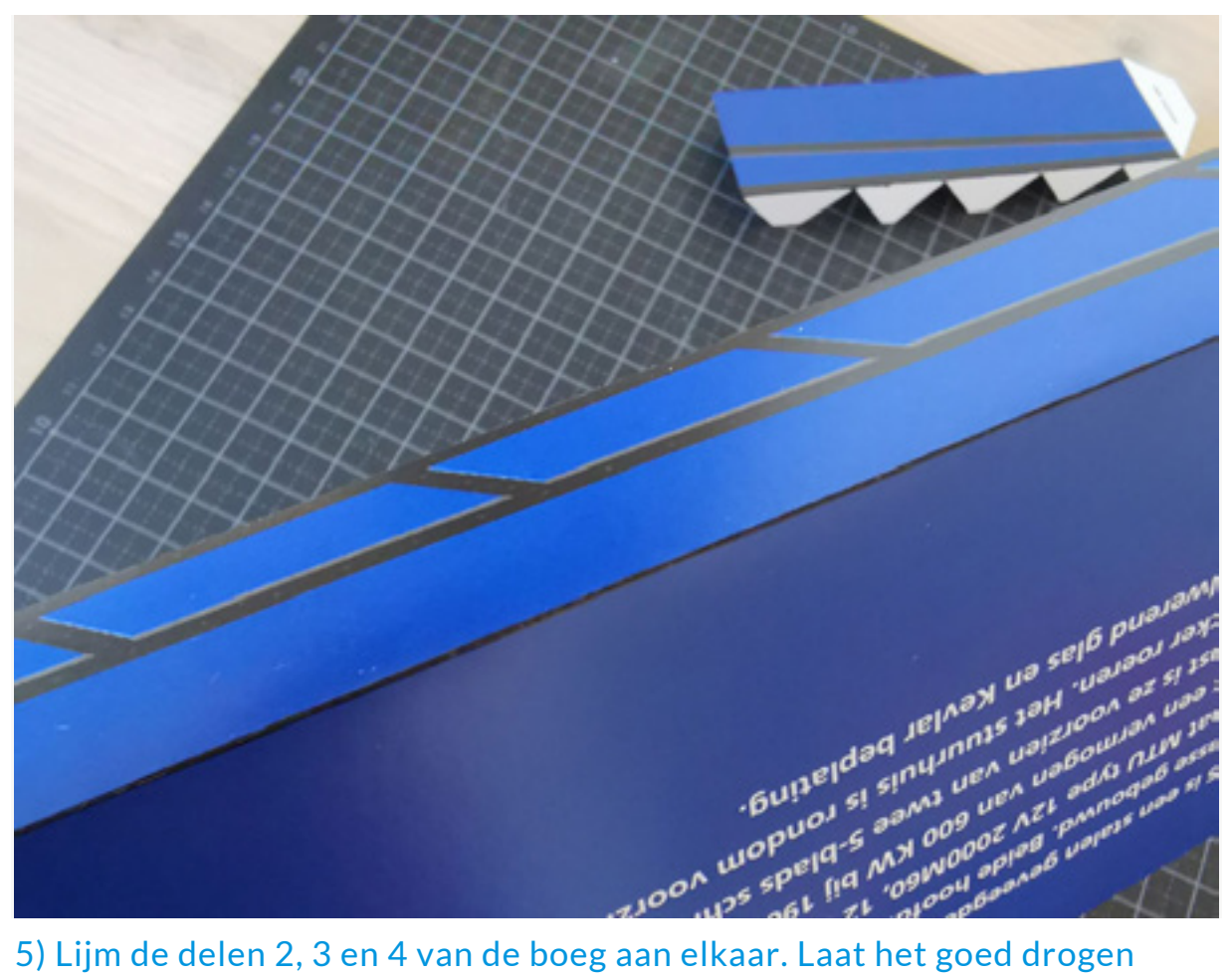

voordat je verder gaat.

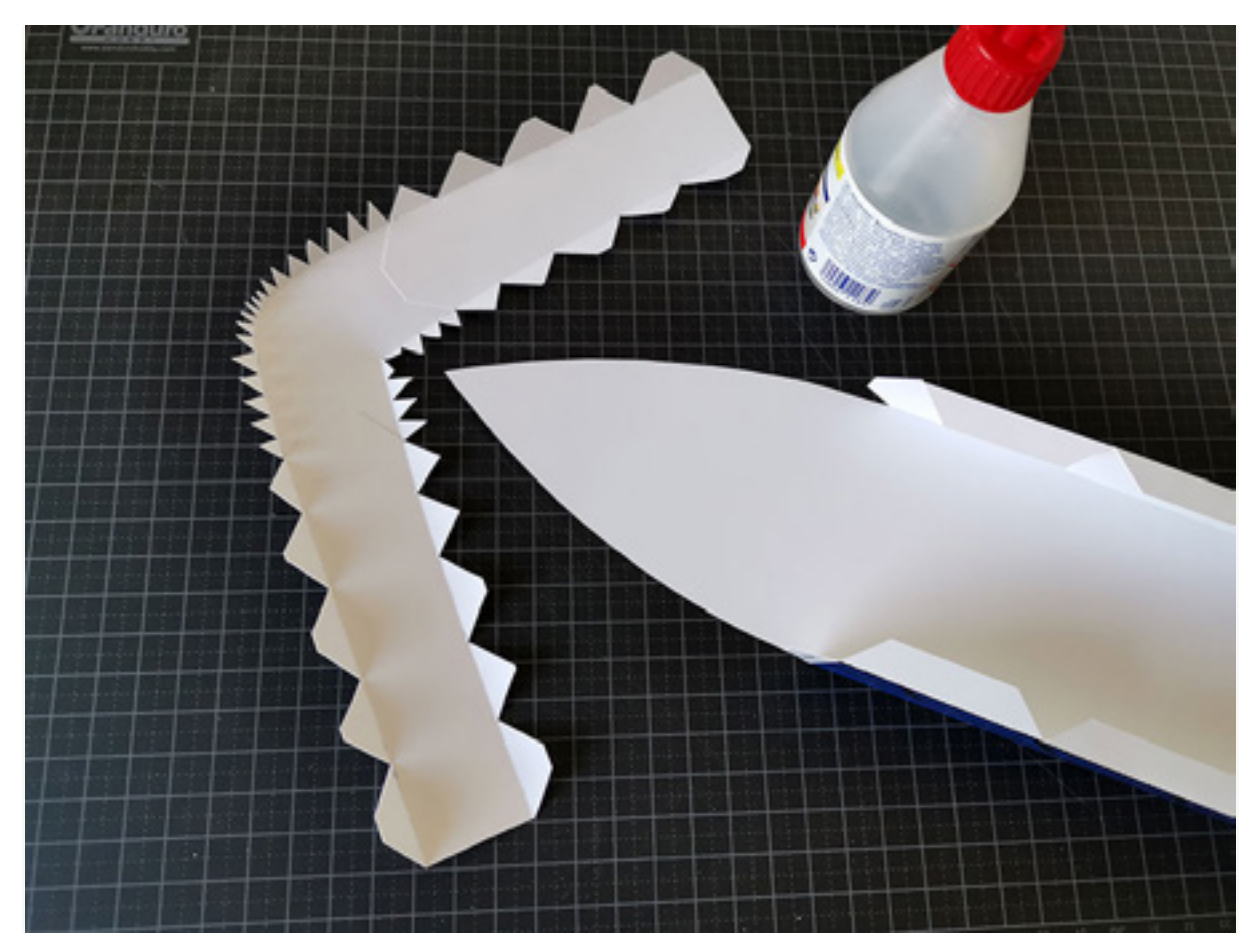

6) Lijm eerst het rechter deel van de boeg vast aan de onderzijde van de boot.

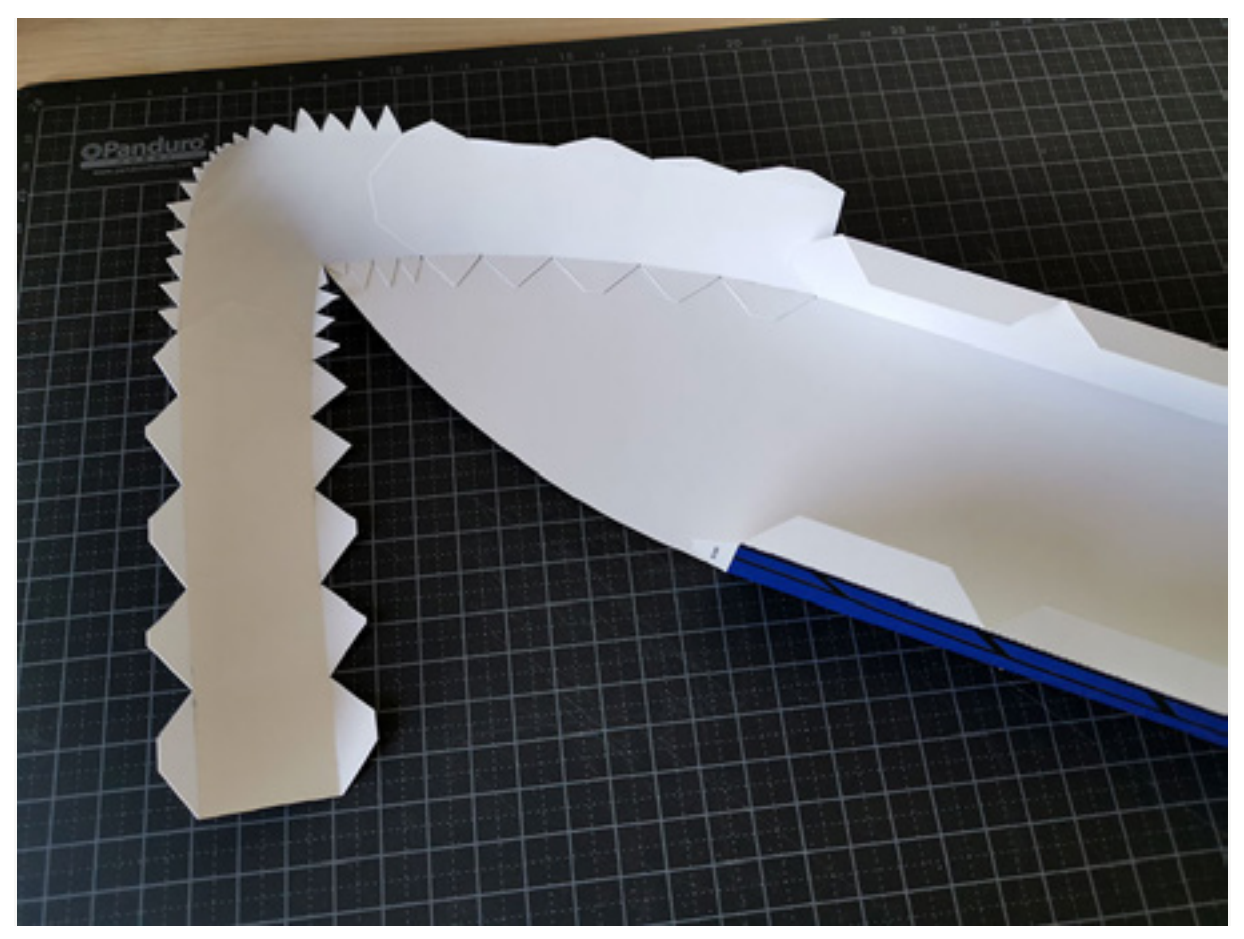

7) Als het rechter deel van de boeg is opgedroogd kan je het linker deel vastplakken. Als laatste plak je deel 2 en 3 vast aan de lijmstroken waar "niet vouwen" op staat.

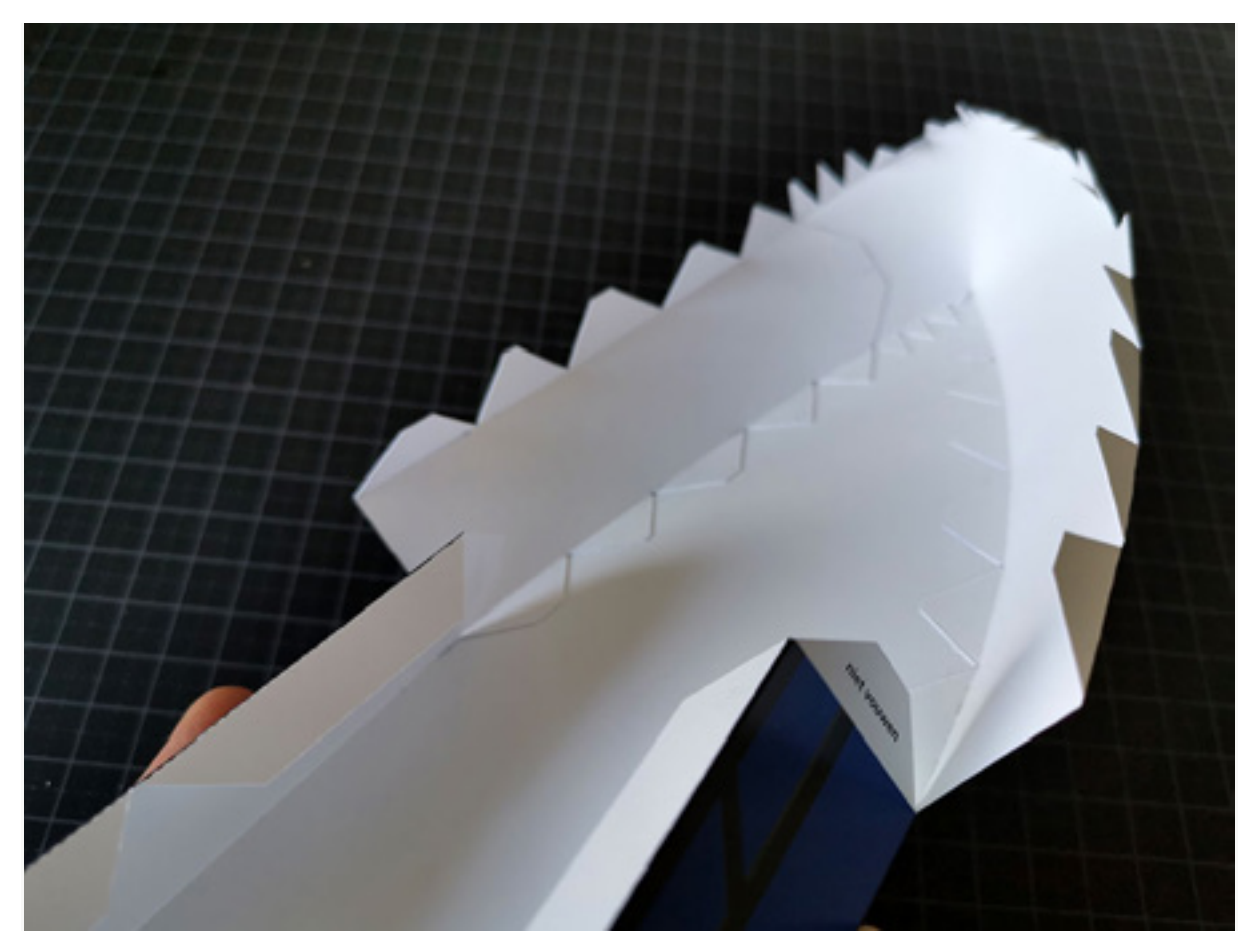

8) Snij onderdeel 5 (de achtersteven) uit en plak deze vast aan onderdeel 1.

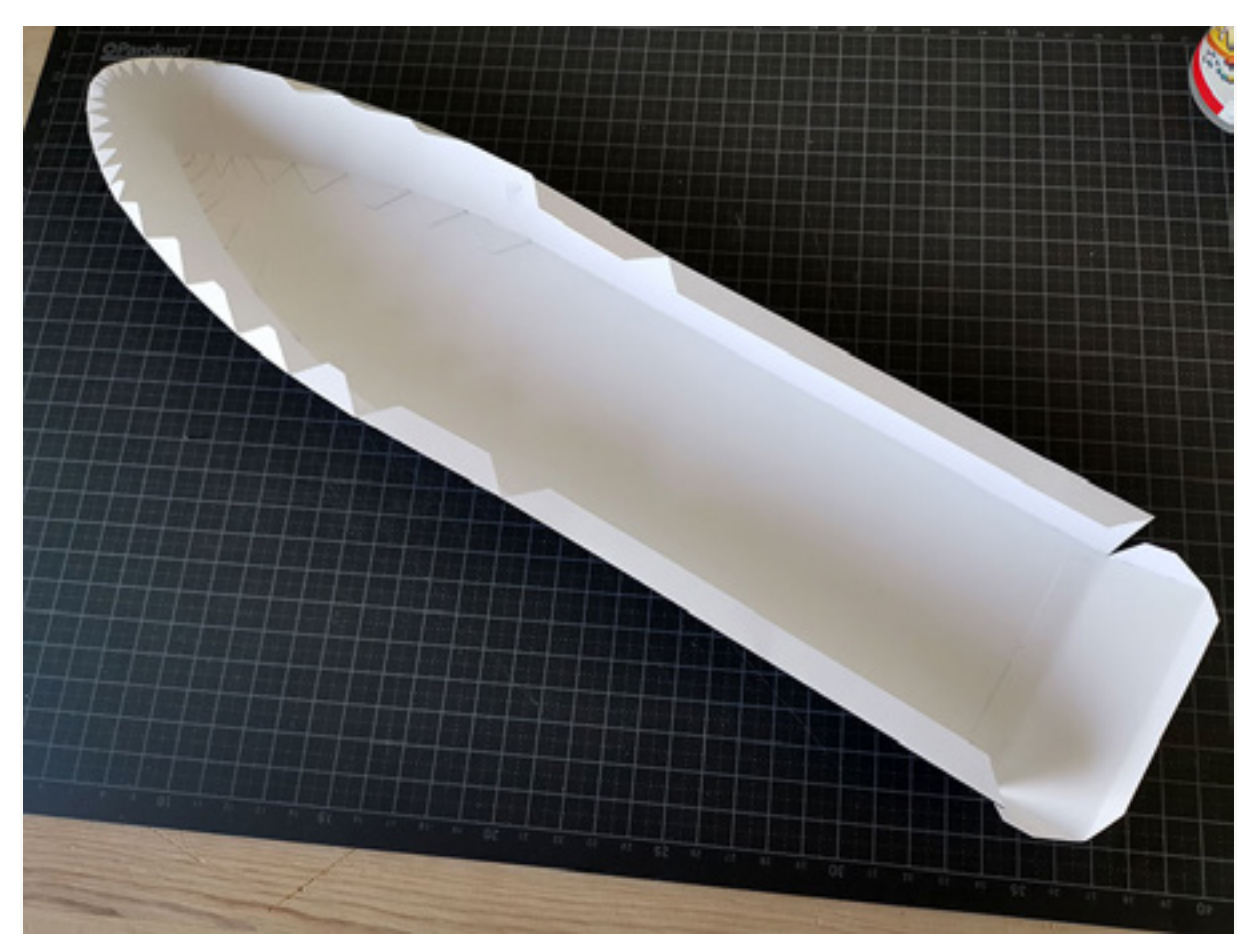

De romp van de boot is klaar!

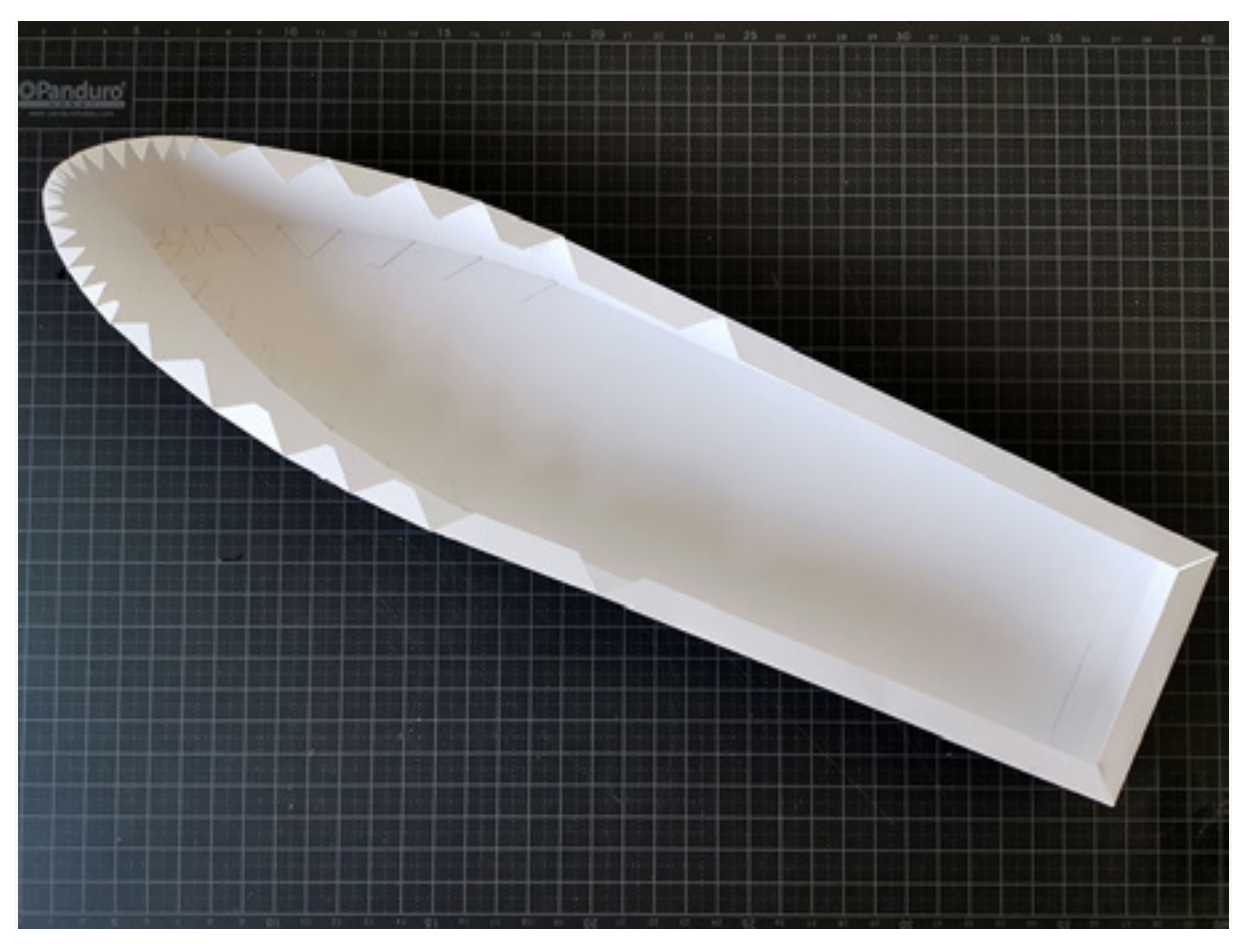

9) We gaan nu verder met het dek. Snij onderdelen 6, 7 en 8 uit. Vouw de lijmstroken om langs de vouwlijnen.

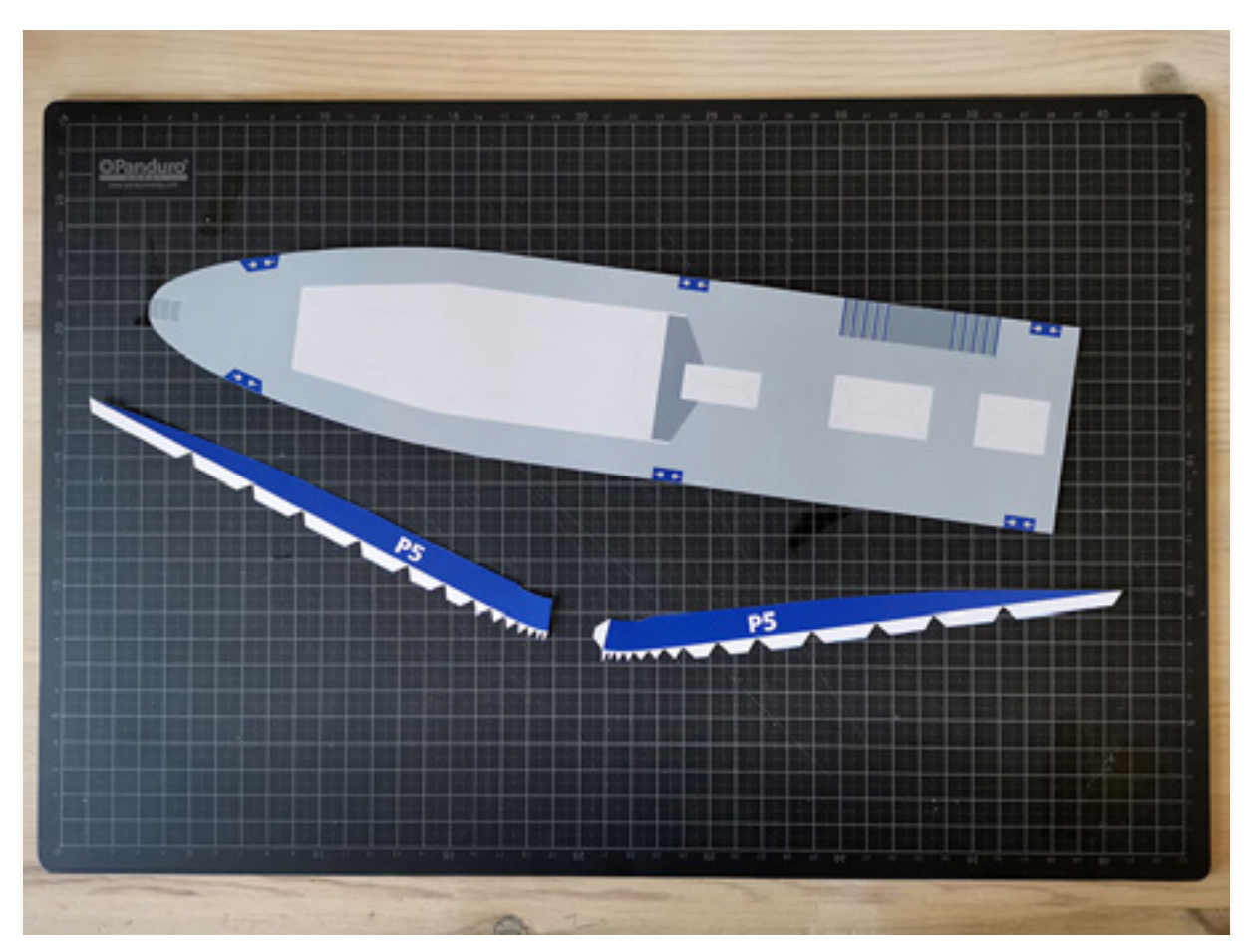

10) Plak onderdelen 6 en 7 aan elkaar zoals je hieronder ziet.

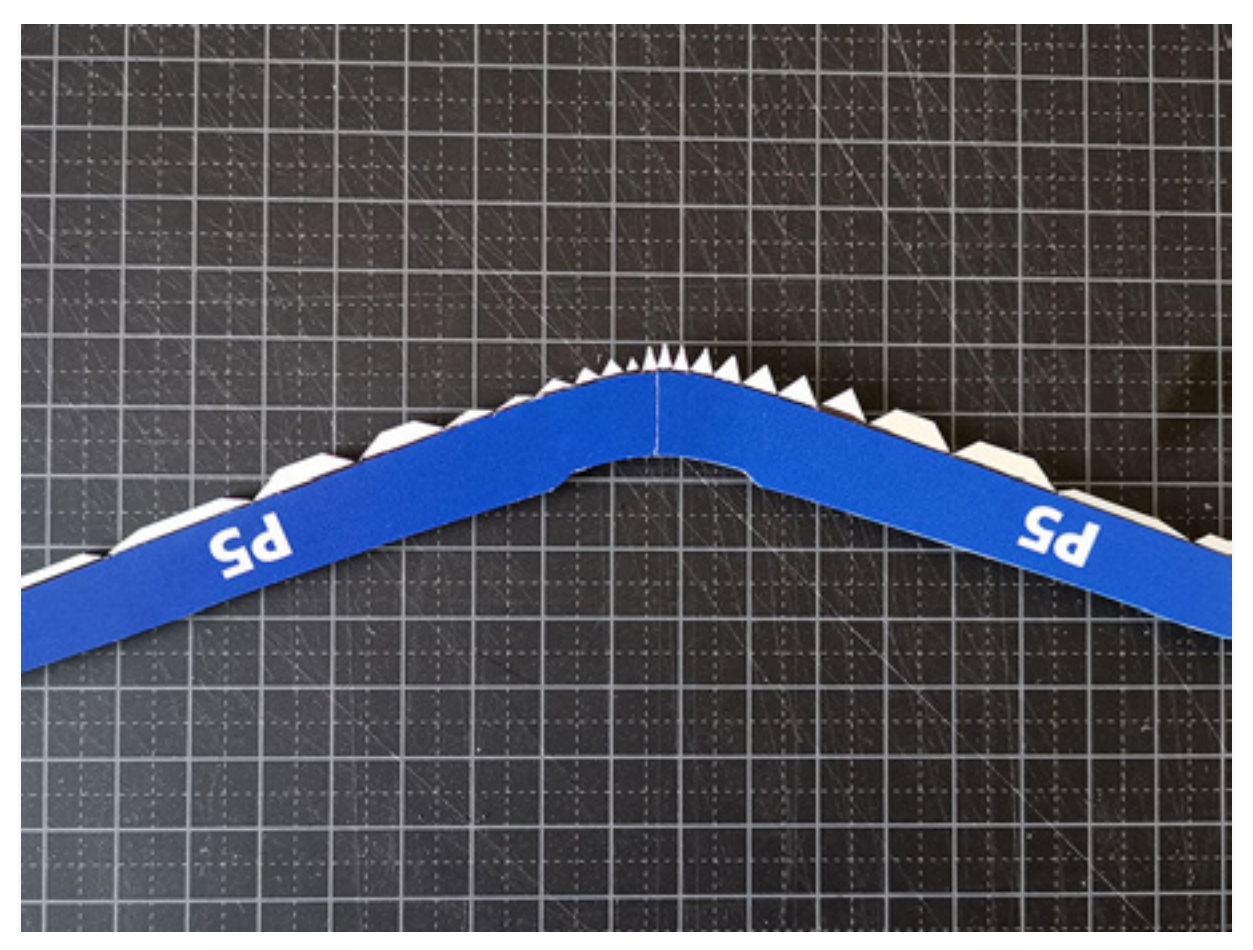

11) Onderdelen 6 en 7 plakken we vast onder deel 8 (het dek), zodat je de plakranden niet ziet op het dek. Het werkt het beste als je vooraan begint met de eerste twee plakranden vast te plakken, en pas verder te gaan als die goed vastzitten. Je kan beter strookje voor strookje vastlijmen dan alles in één keer.

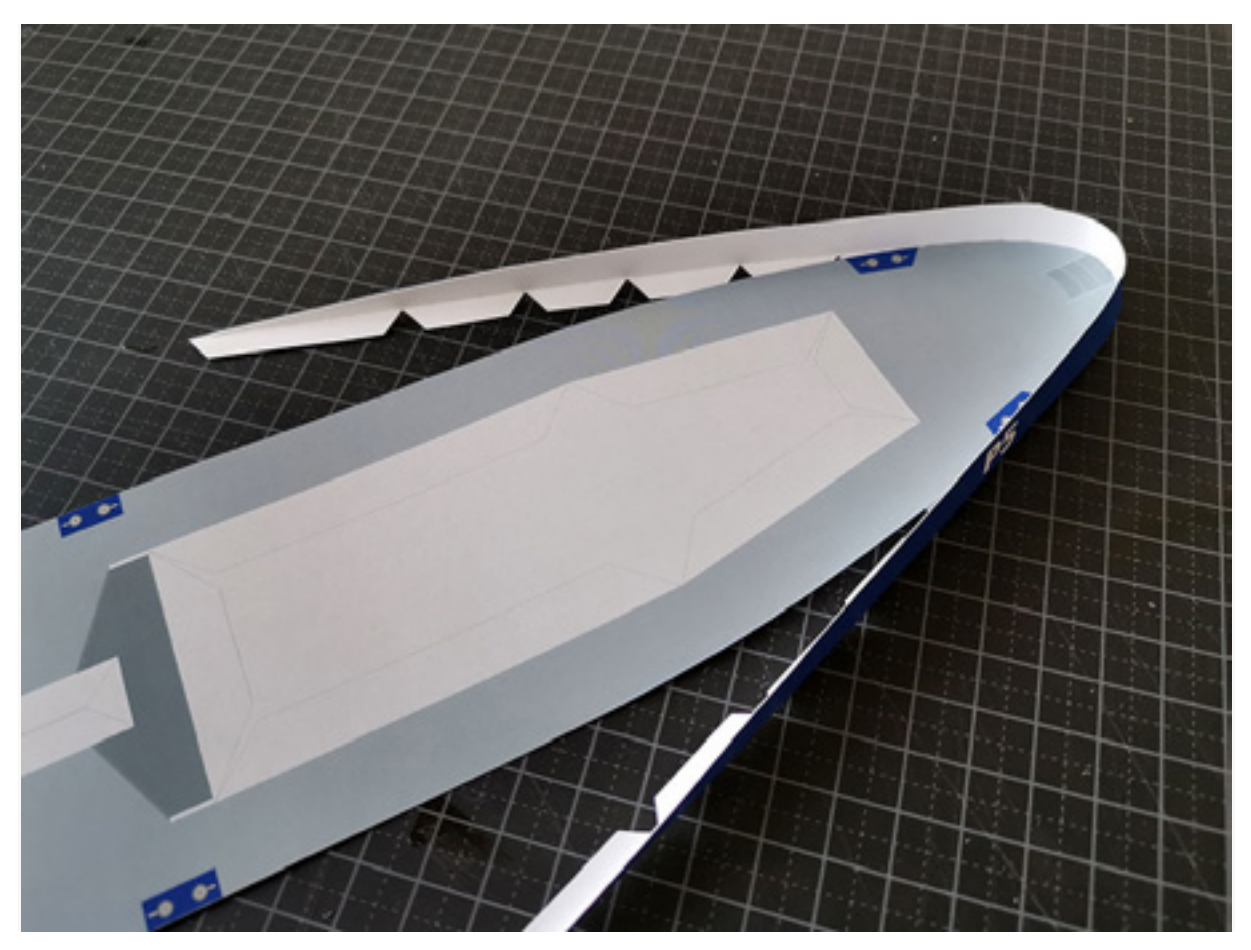

Het dek met de opstaande rand van de boeg is nu klaar:

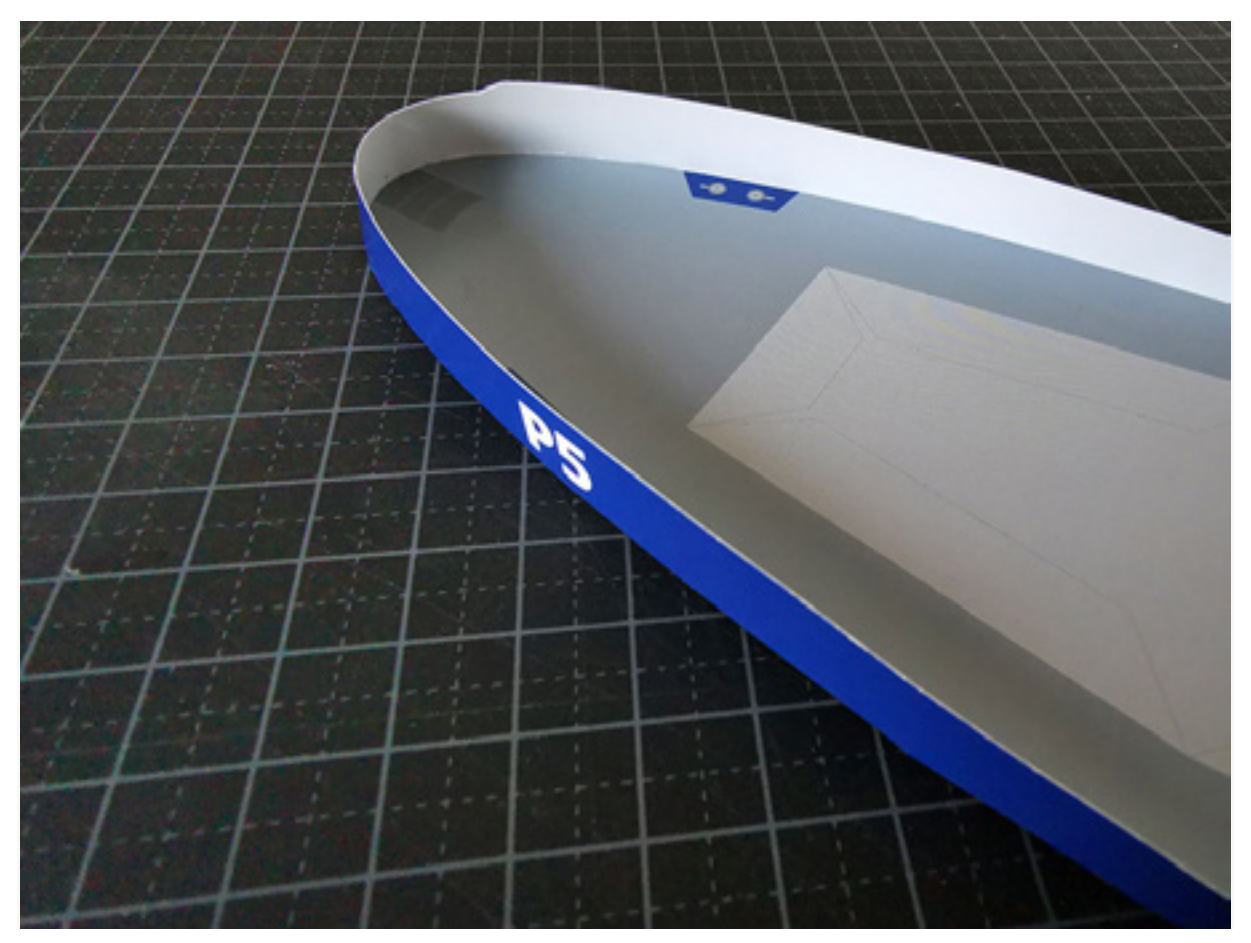

12) We gaan het dek op de romp plakken. Lijm het dek eerst vast aan de lijmstrook van het achtersteven en wacht tot de lijm goed is opgedroogd.

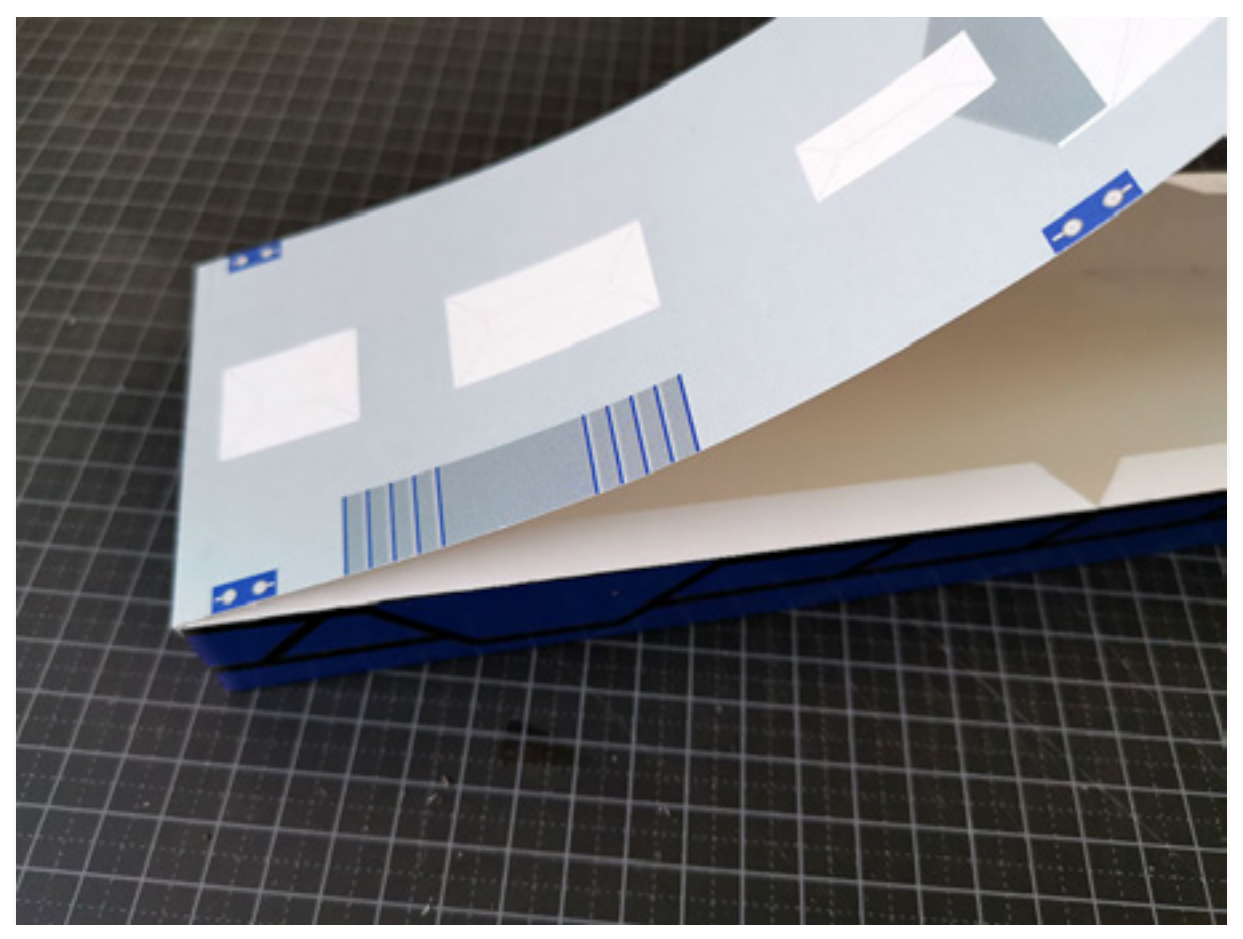

13) Werk daarna langzaam en precies naar voren toe, totdat het dek vast zit op de romp.

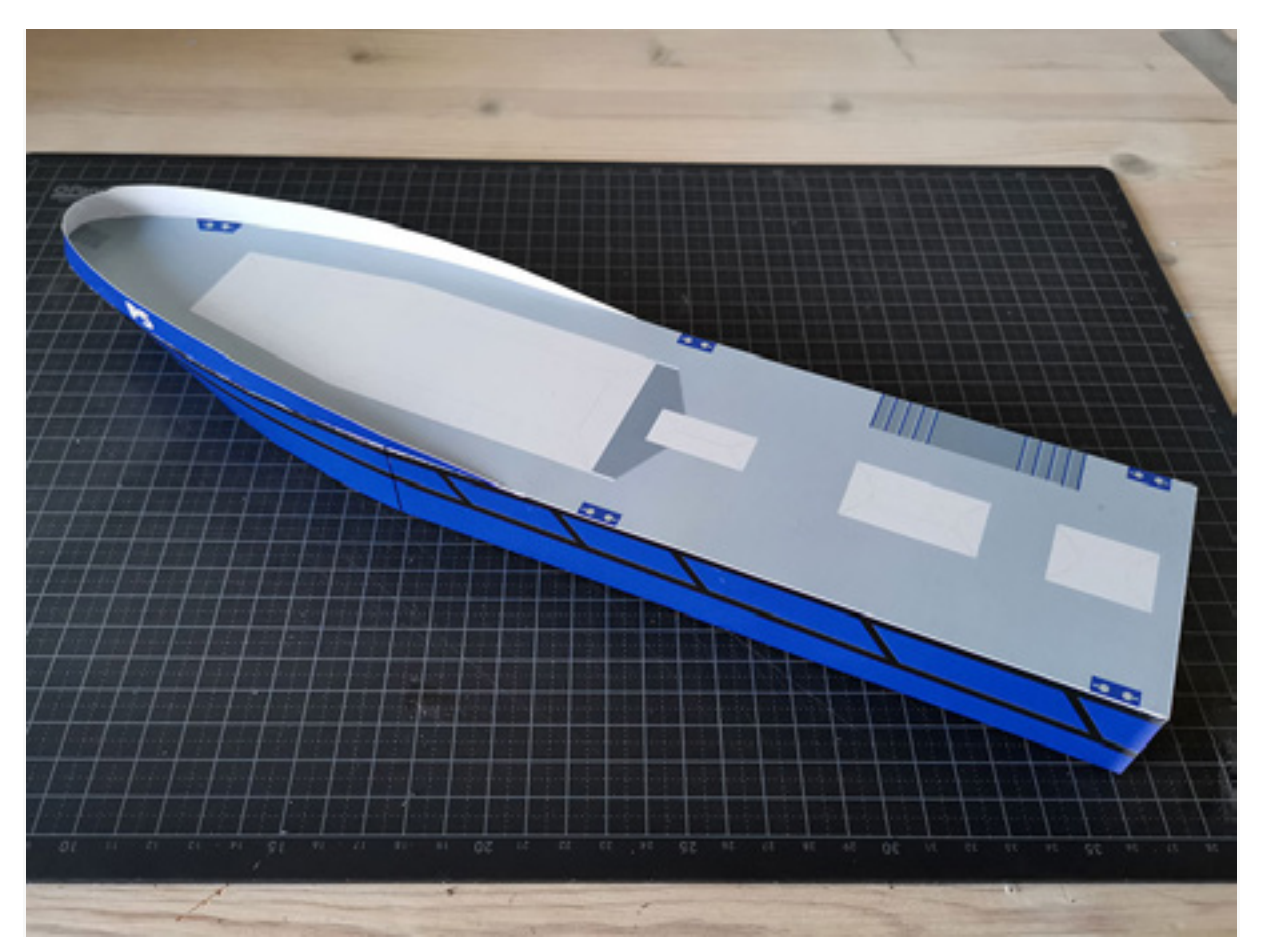

14) Snij de onderdelen 9, 10, 11 en 12 uit. Vouw de lijmstroken om langs de vouwlijnen. De stroken waar "niet vouwen" op staat niet omvouwen.

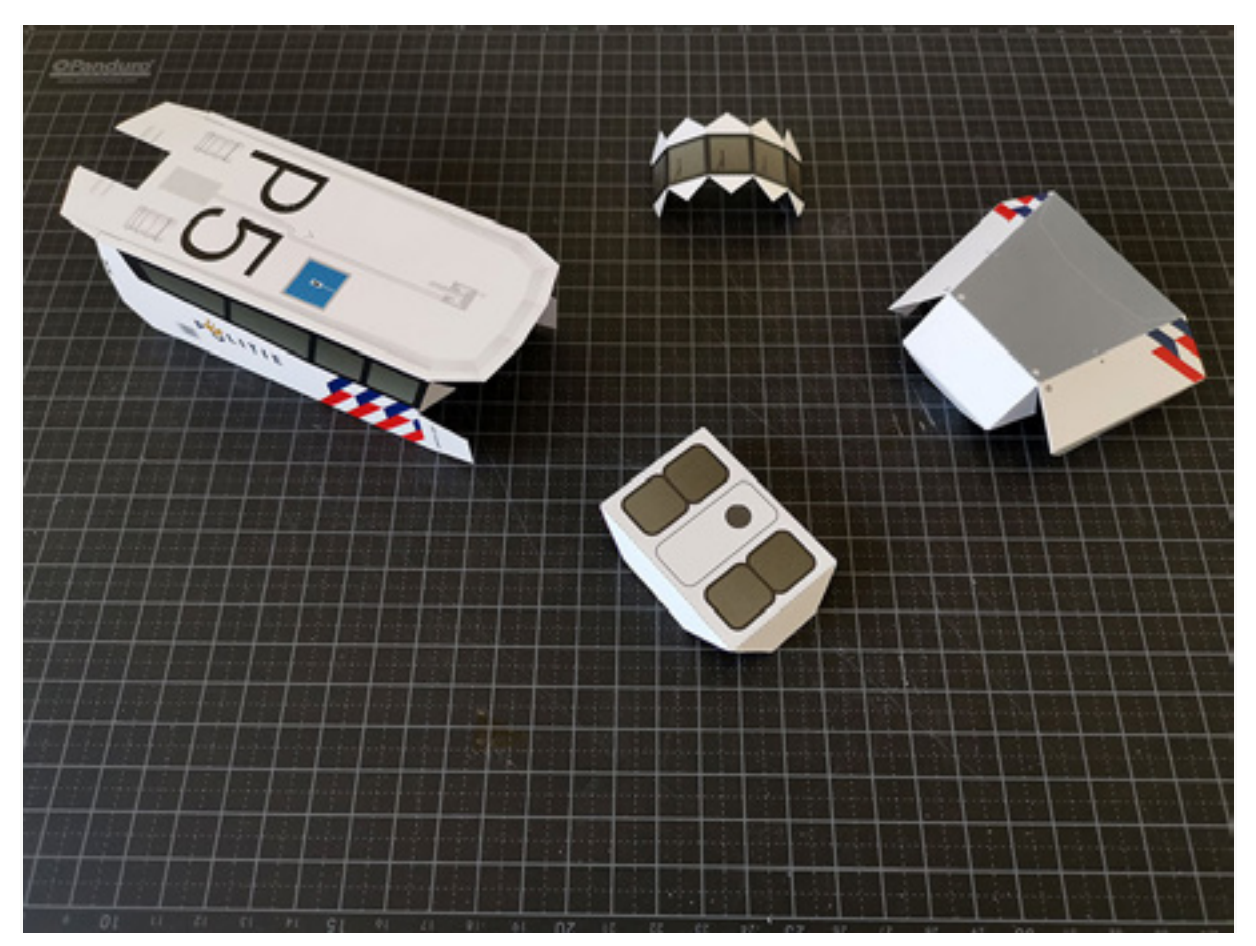

15) Lijm deel 11 vast aan deel 10. Lijm eerst het rechter voorraam vast, en werk dan rondom totdat ook het linker voorraam vast zit aan deel 10.

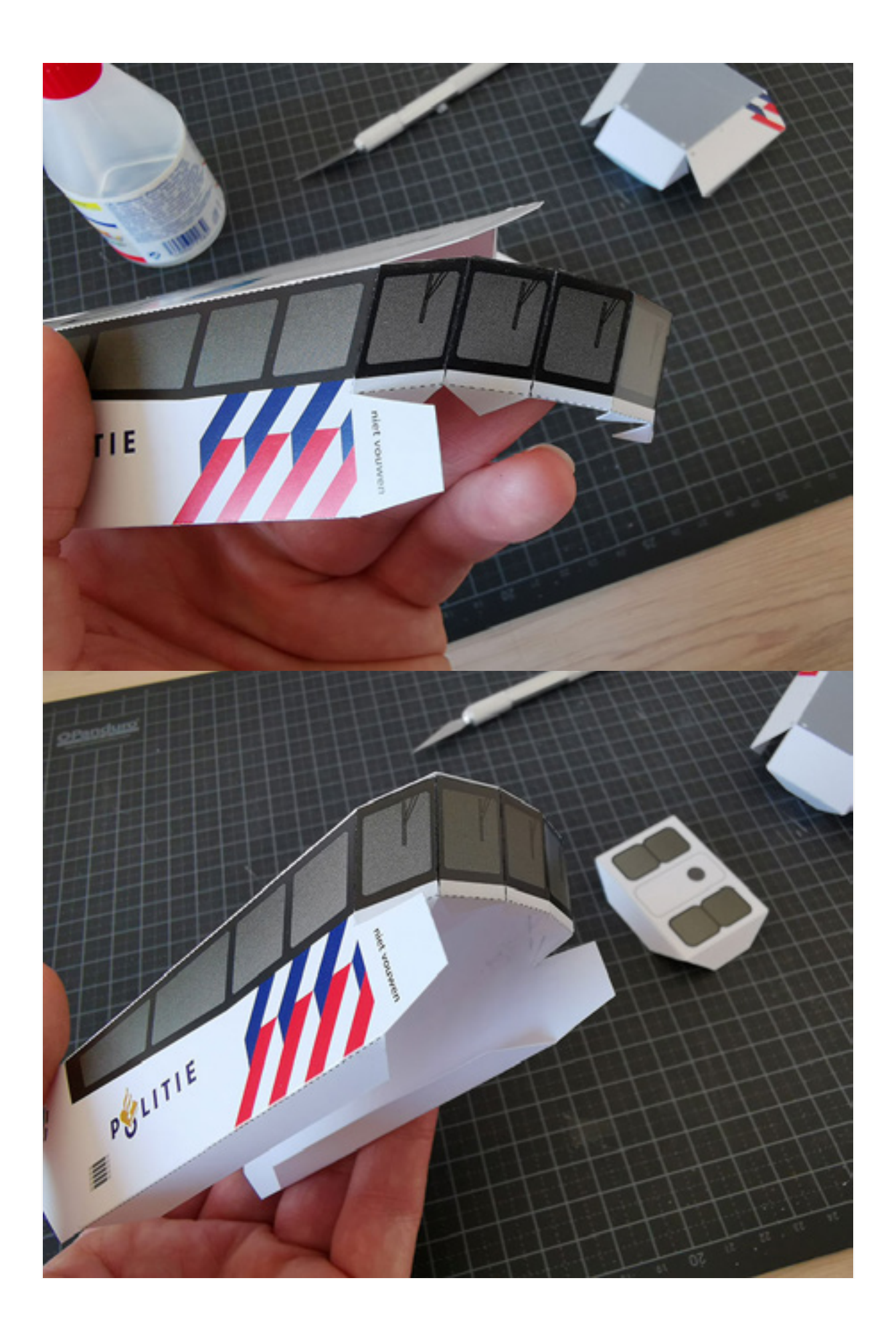

16) Lijm deel 12 (de deur) vast aan deel 10.

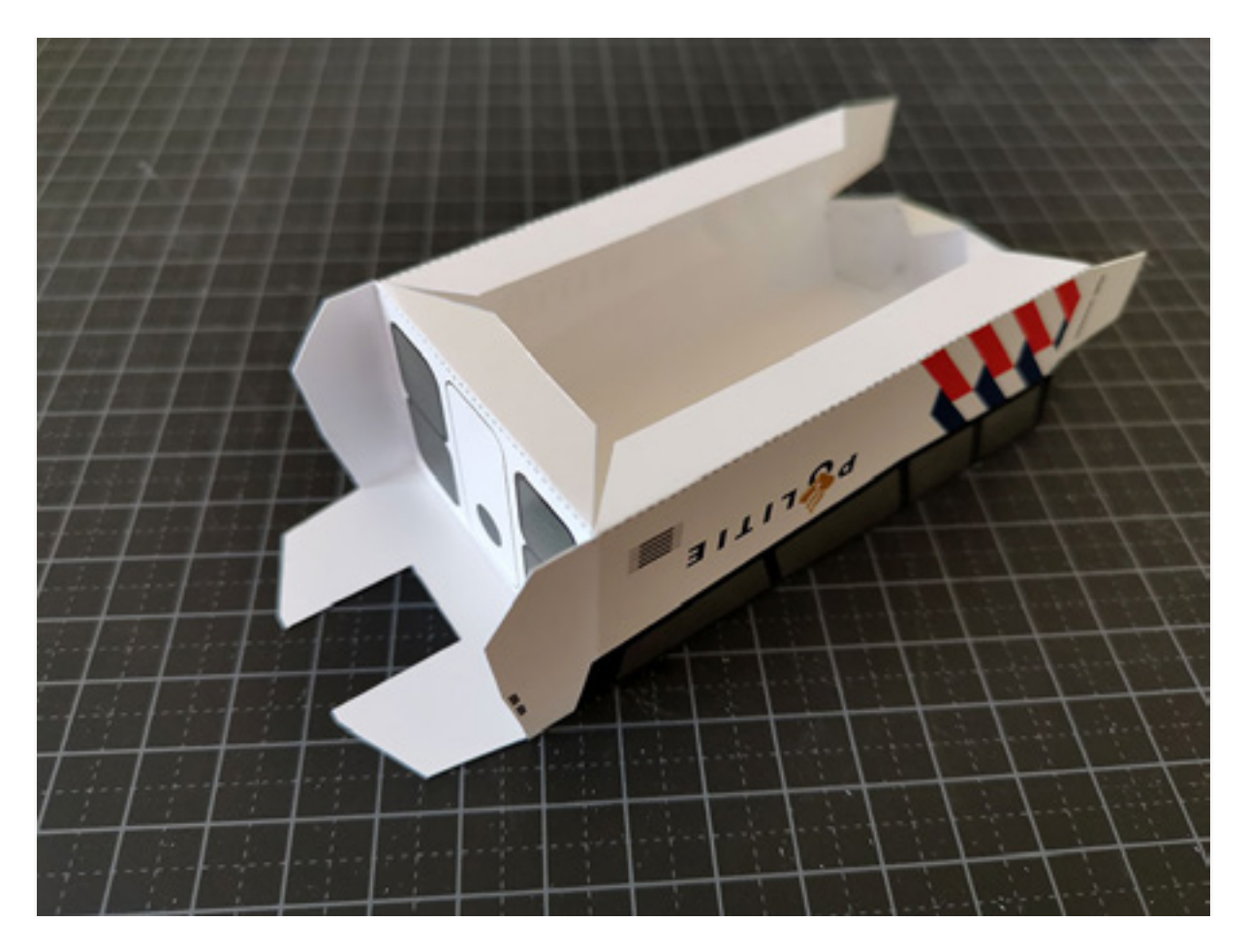

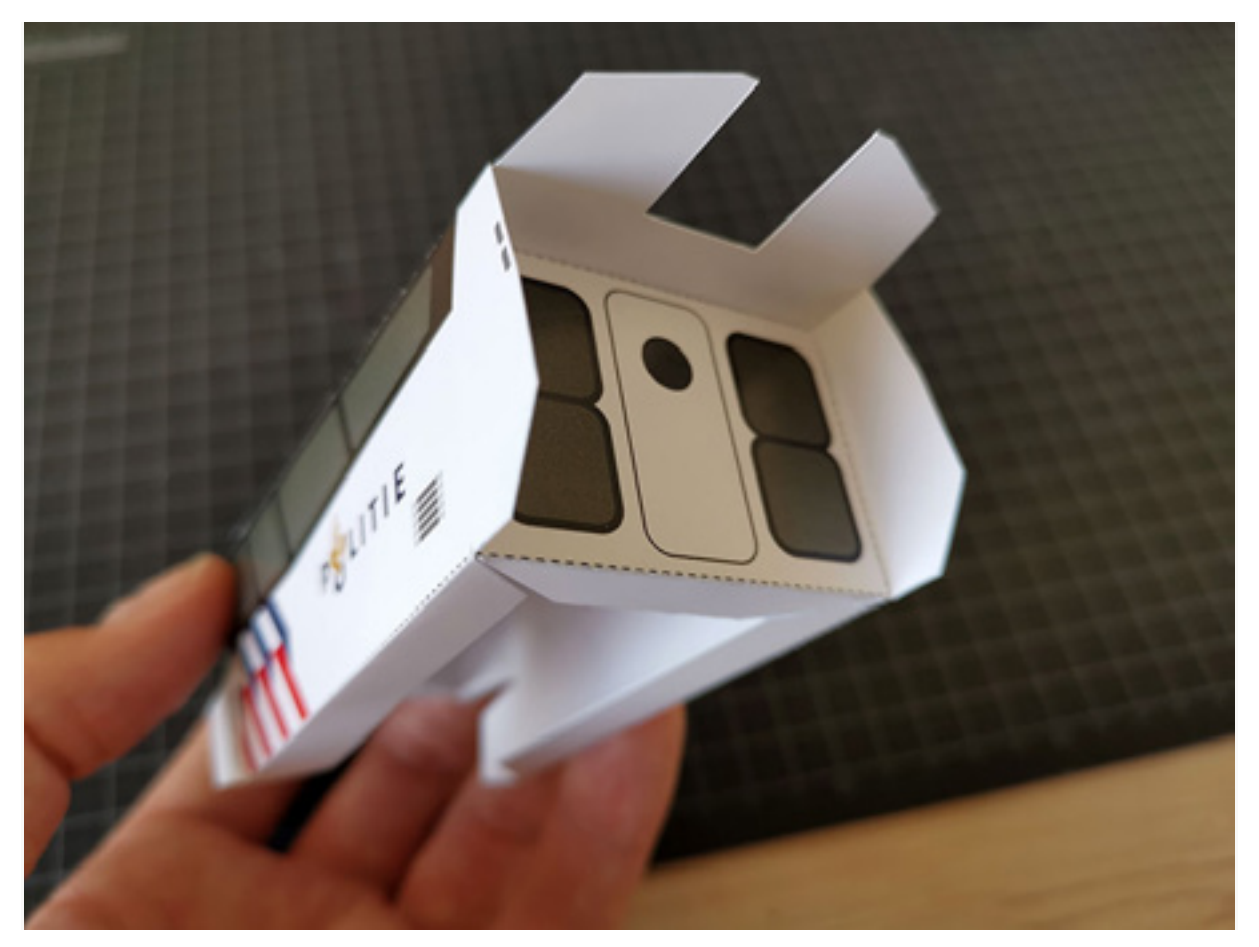

17) Lijm deel 9 dicht zoals hieronder...

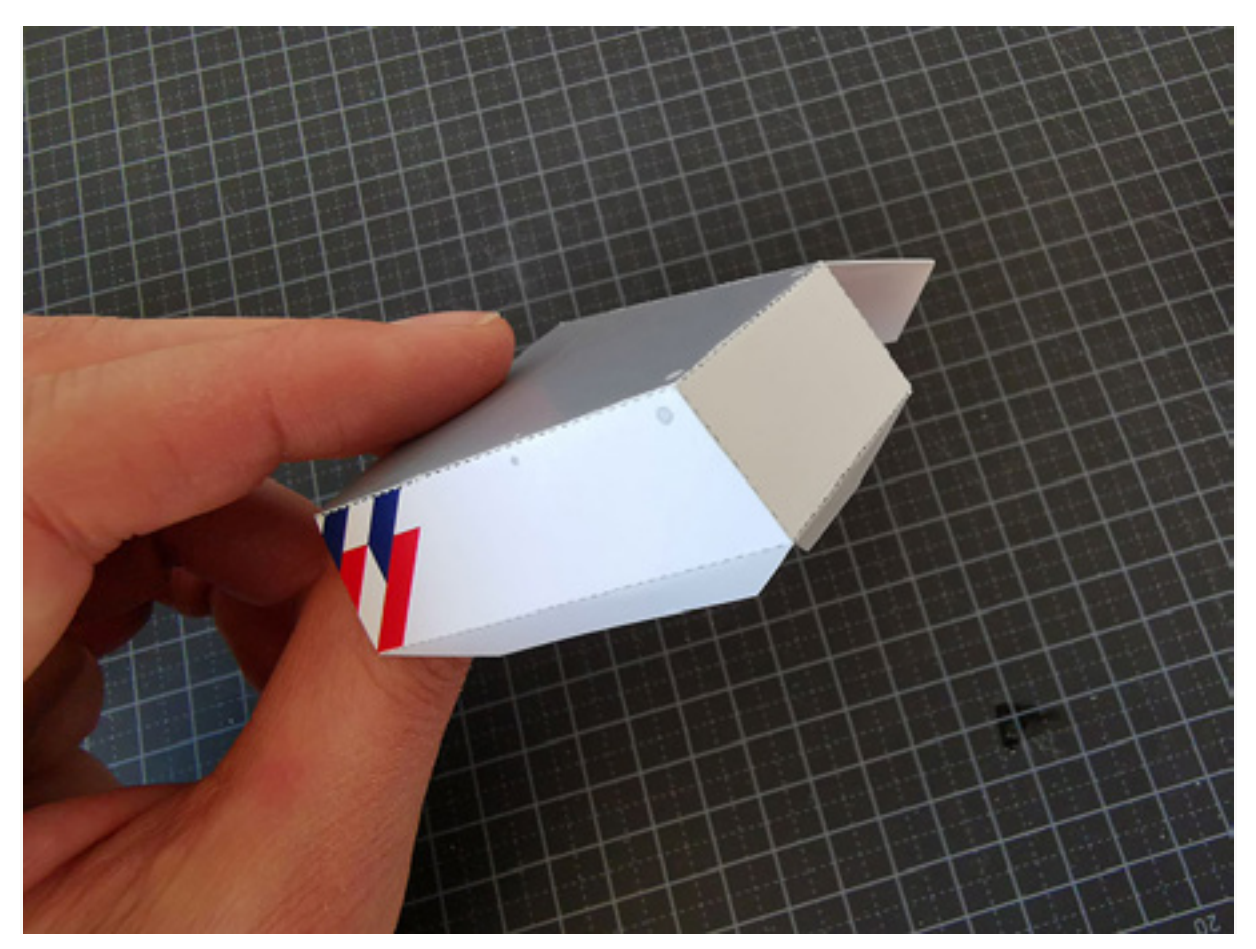

18) ...en lijm deel 9 aan delen 10 en 11. Het stuurhuis is nu klaar om op het dek te plaatsen.

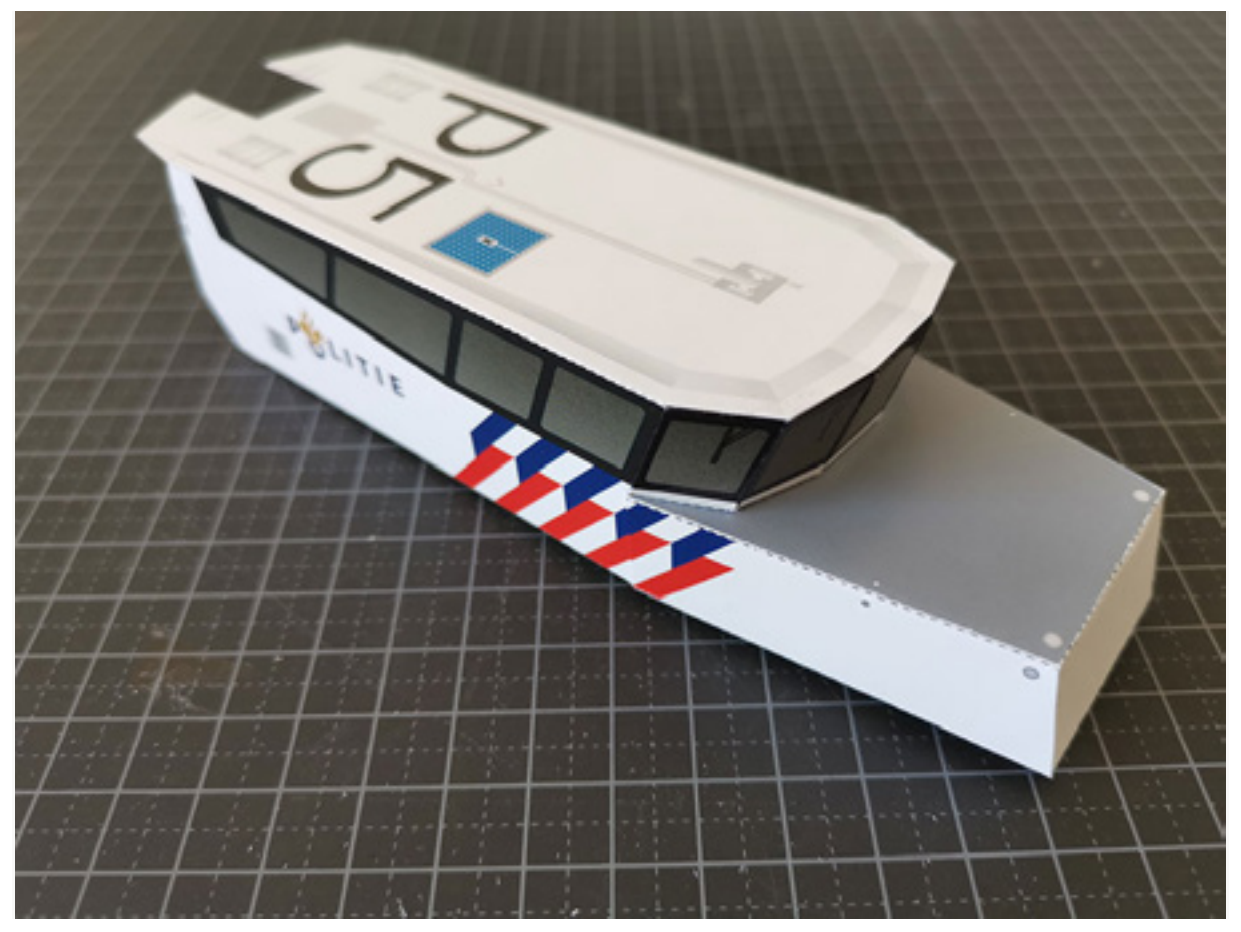

19) Doe wat lijm op de lijmstroken onder het stuurhuis. Plak het vast op de aangegeven plek op het dek.

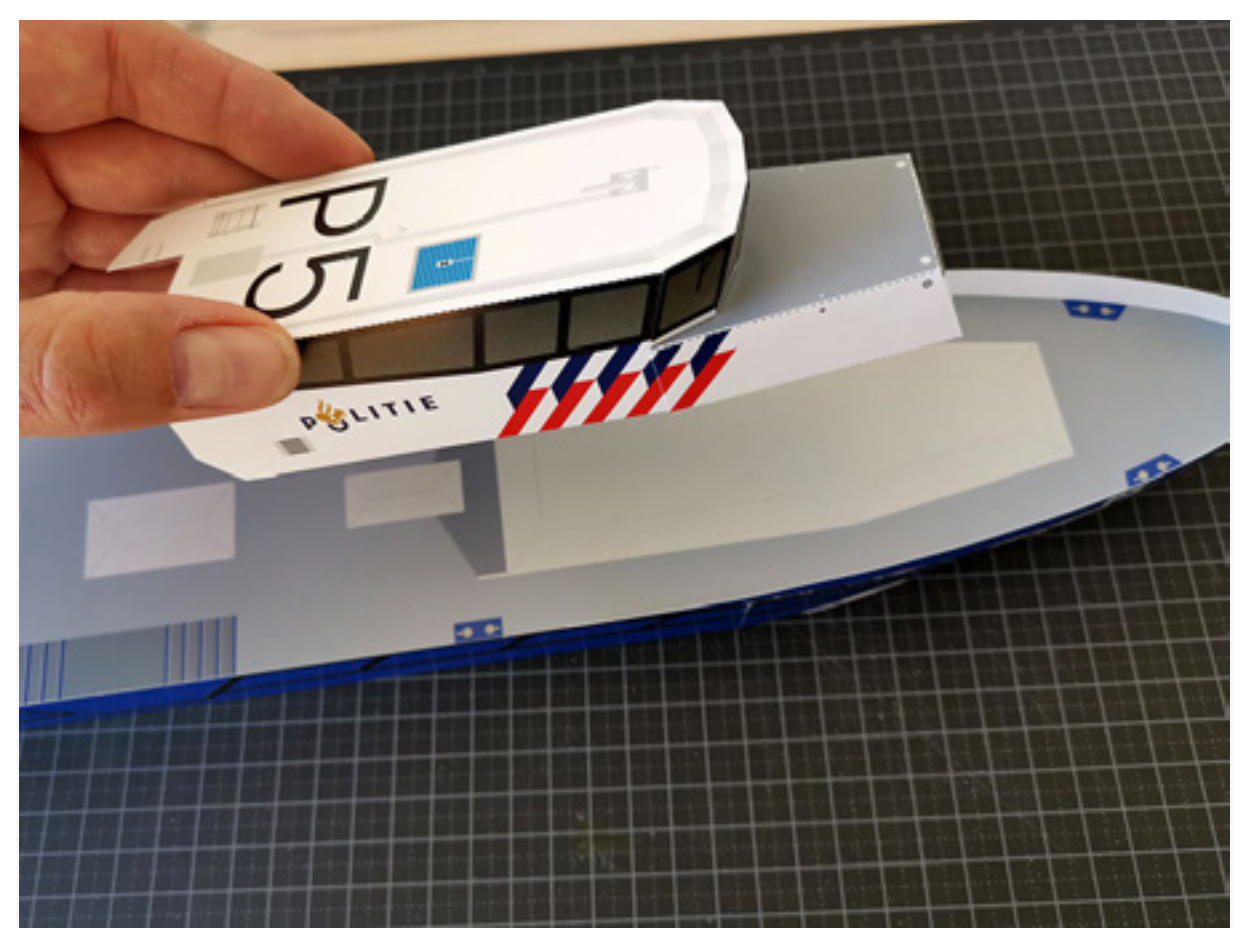

Kijk, nu begint het al ergens op te lijken!

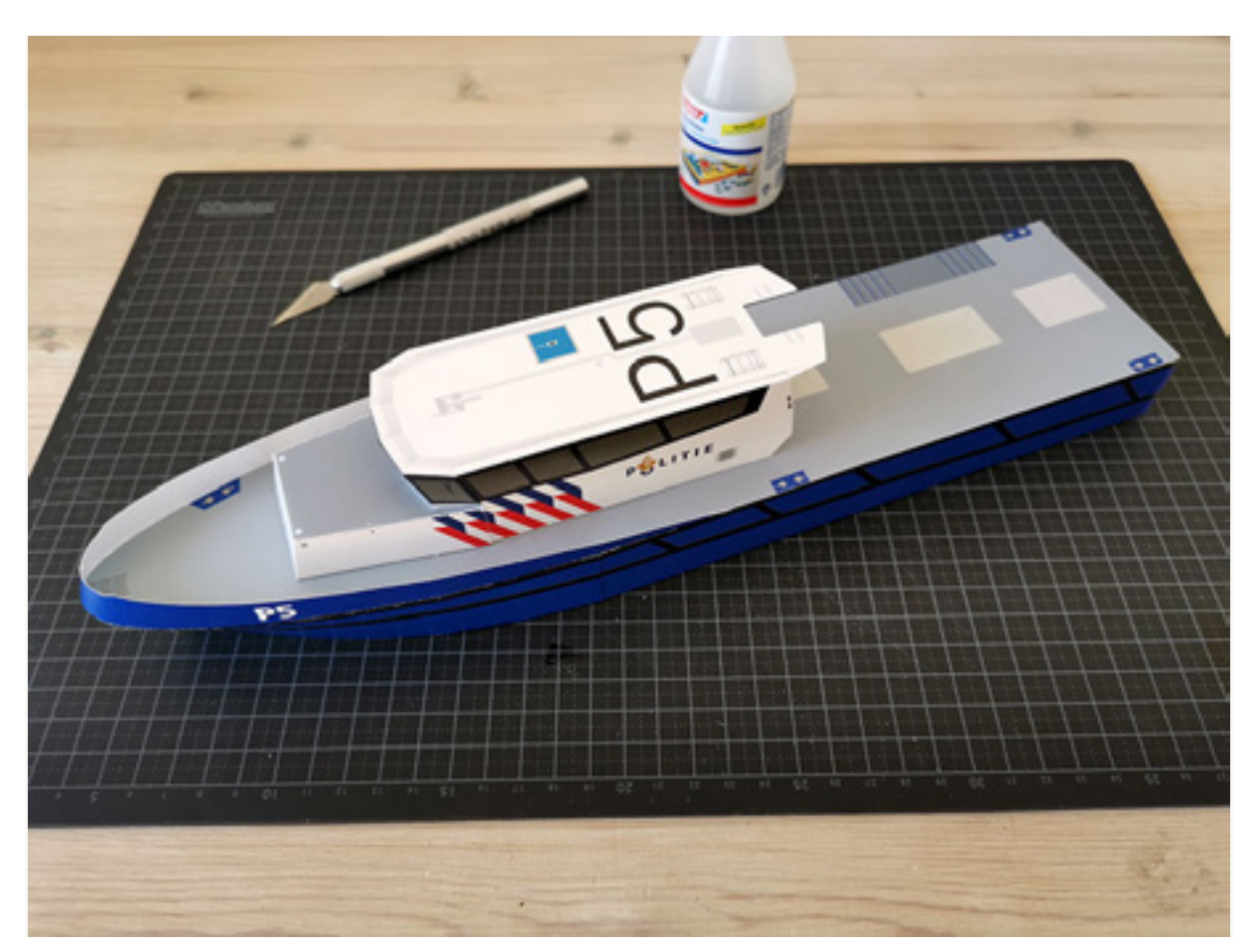

20) Snij deel 13 uit en vouw langs de vouwlijnen. Dit wordt de schoorsteen.

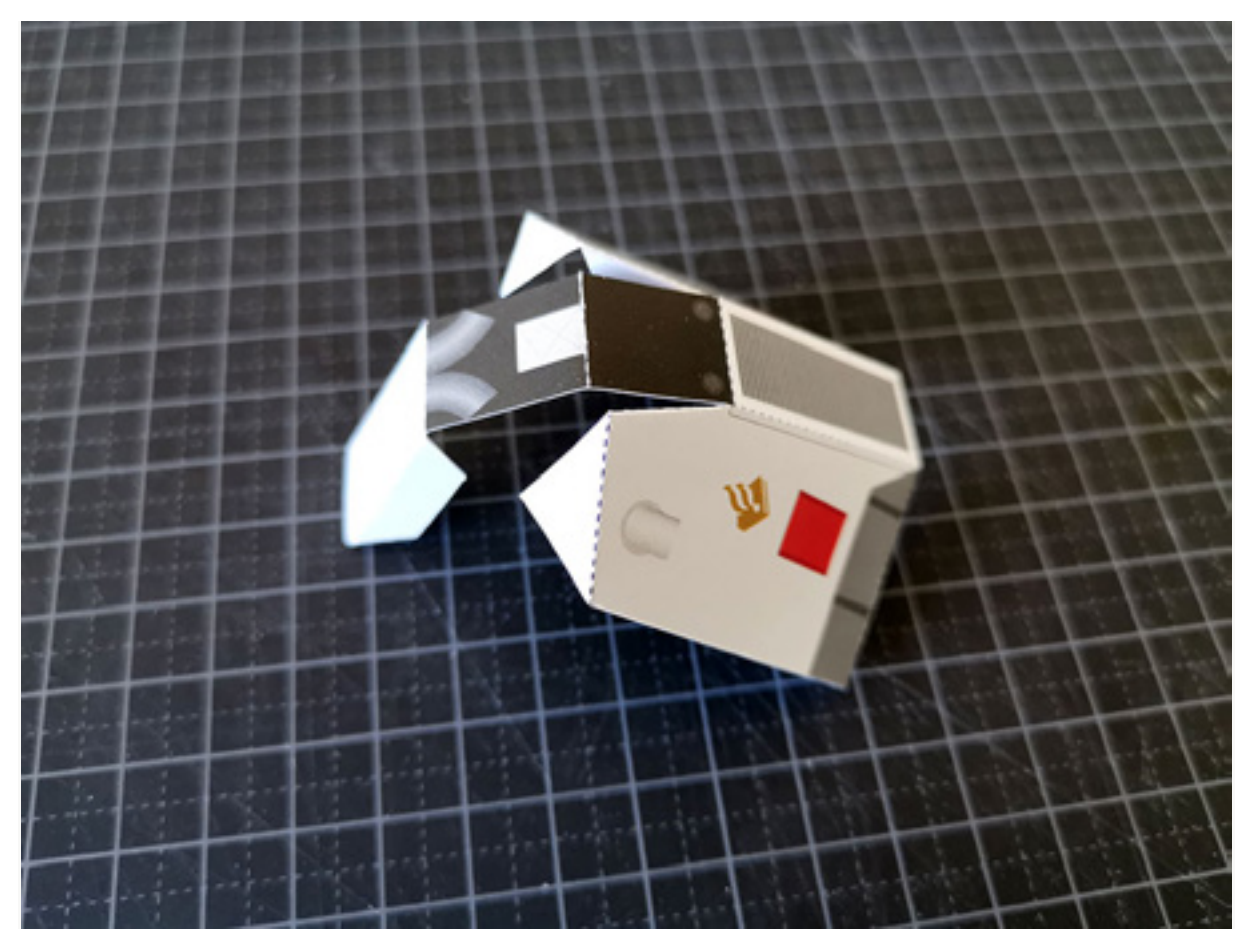

21) Lijm de schoorsteen dicht.

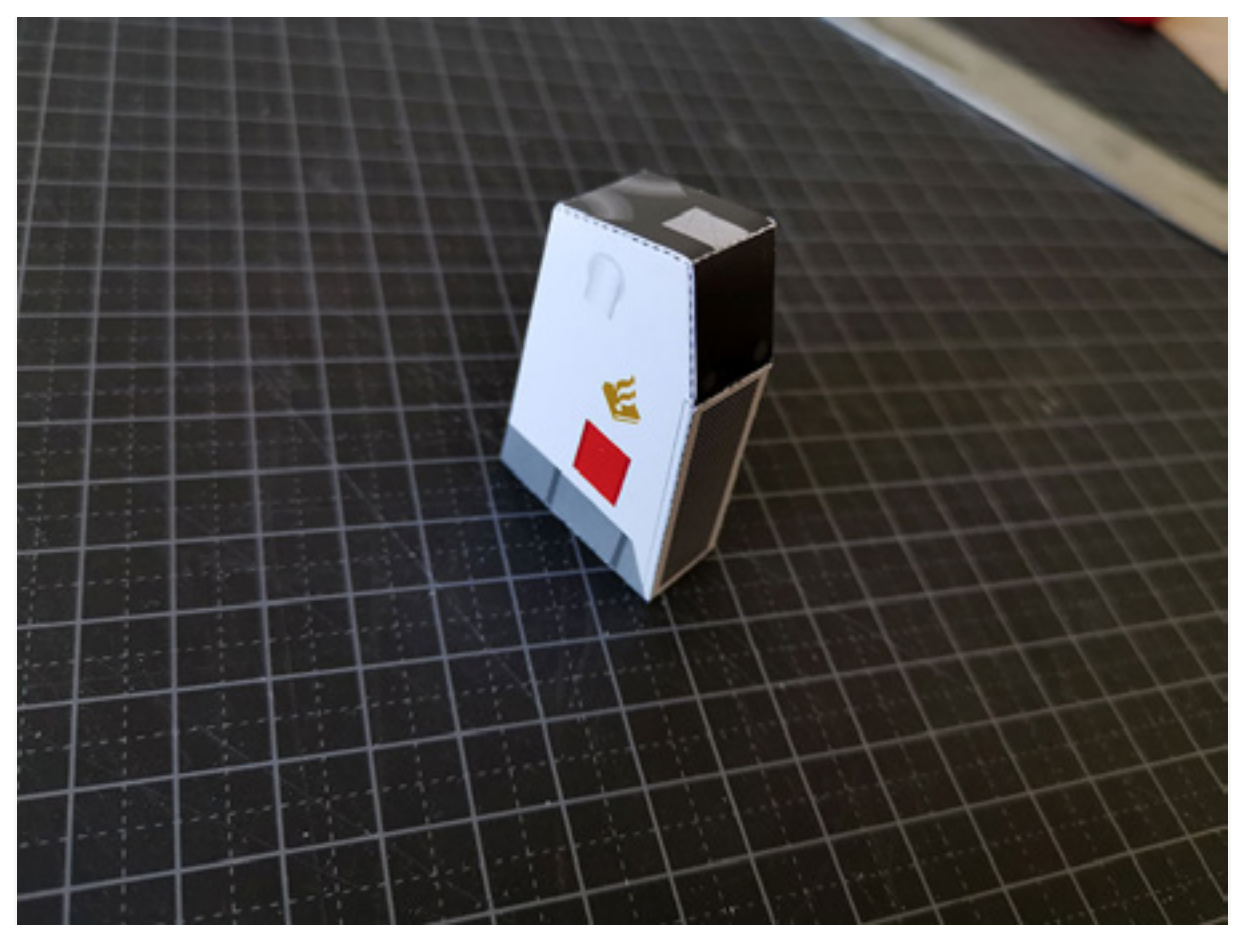

22) Lijm de schoorsten vast op het dek, op de aangegeven plek.

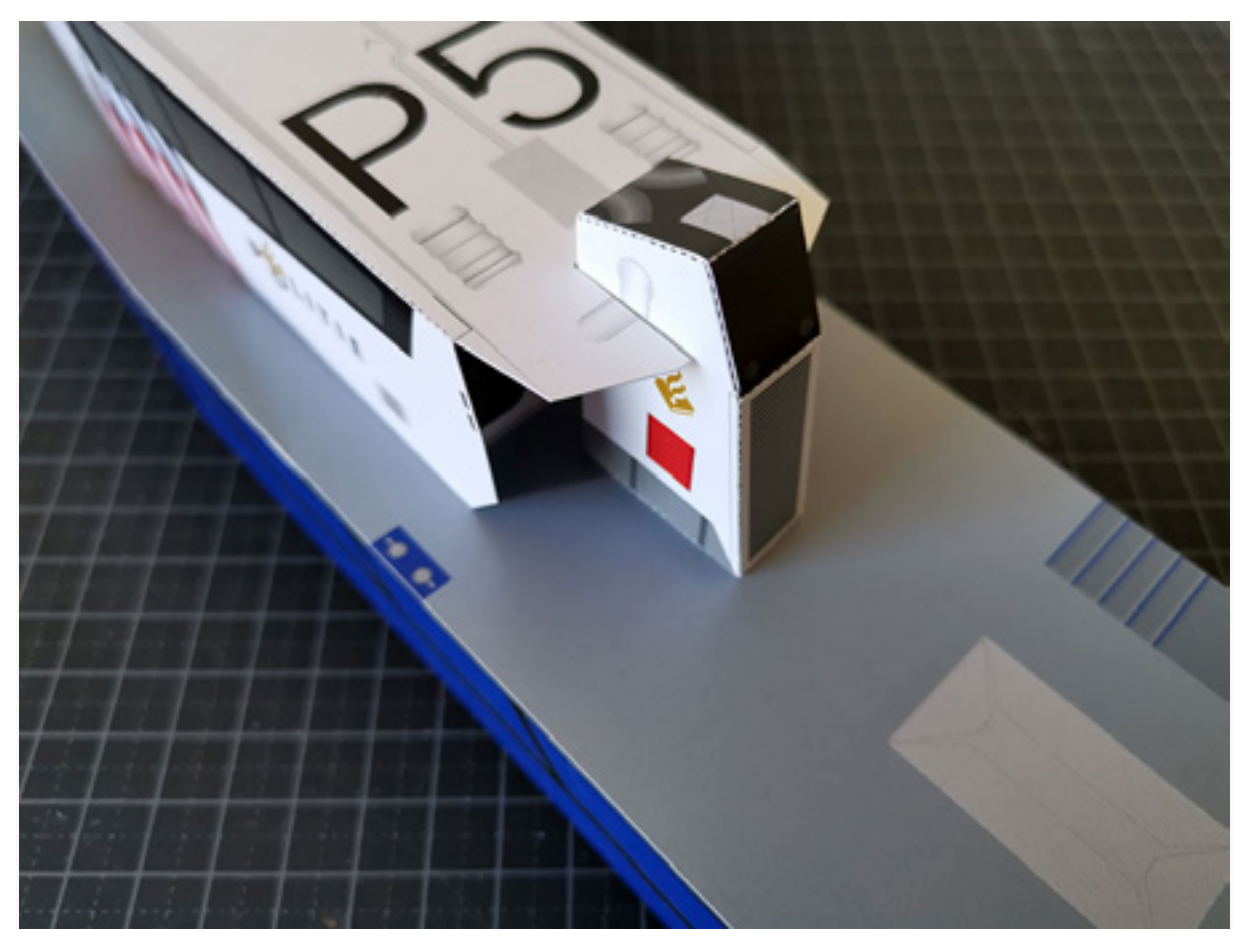

23) We gaan deel 14 uitsnijden, de mast. Aan de mast worden straks de radar en zoeklichten gemonteerd.

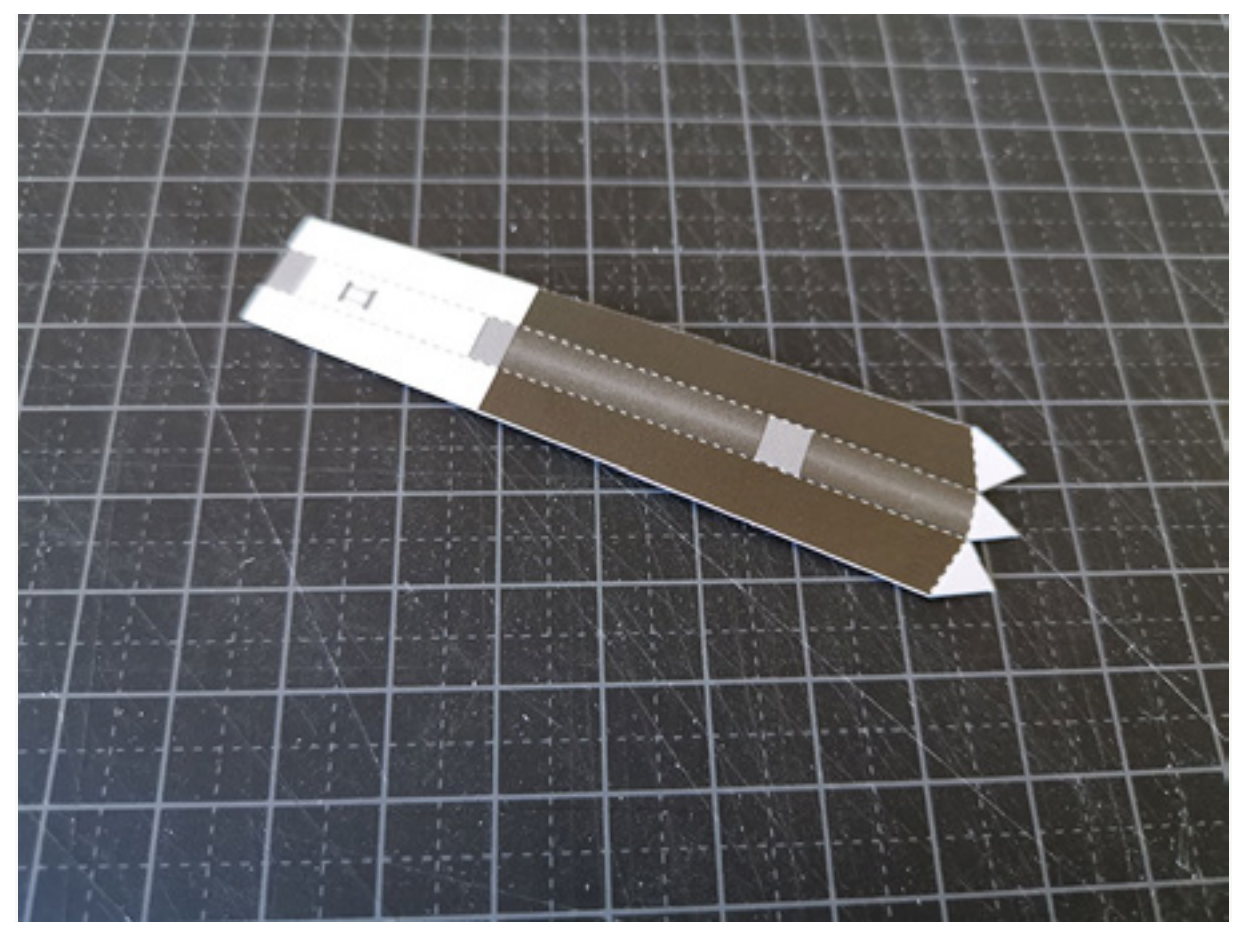

24) Vouw de mast dicht en lijm het vast op de aangegeven plek bovenop de schoorsteen.

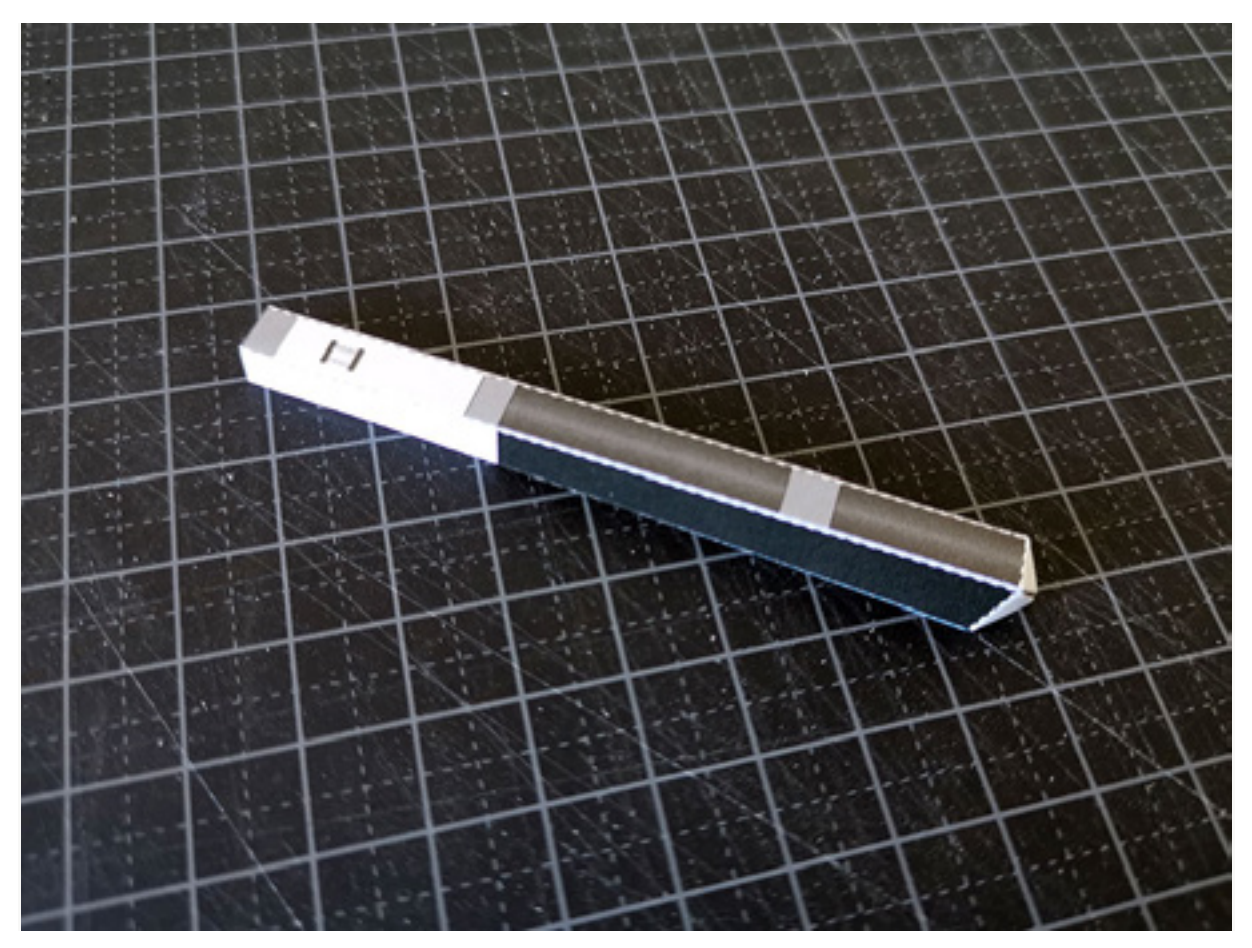

25) Snij deel 15 uit en vouw langs de vouwlijnen.

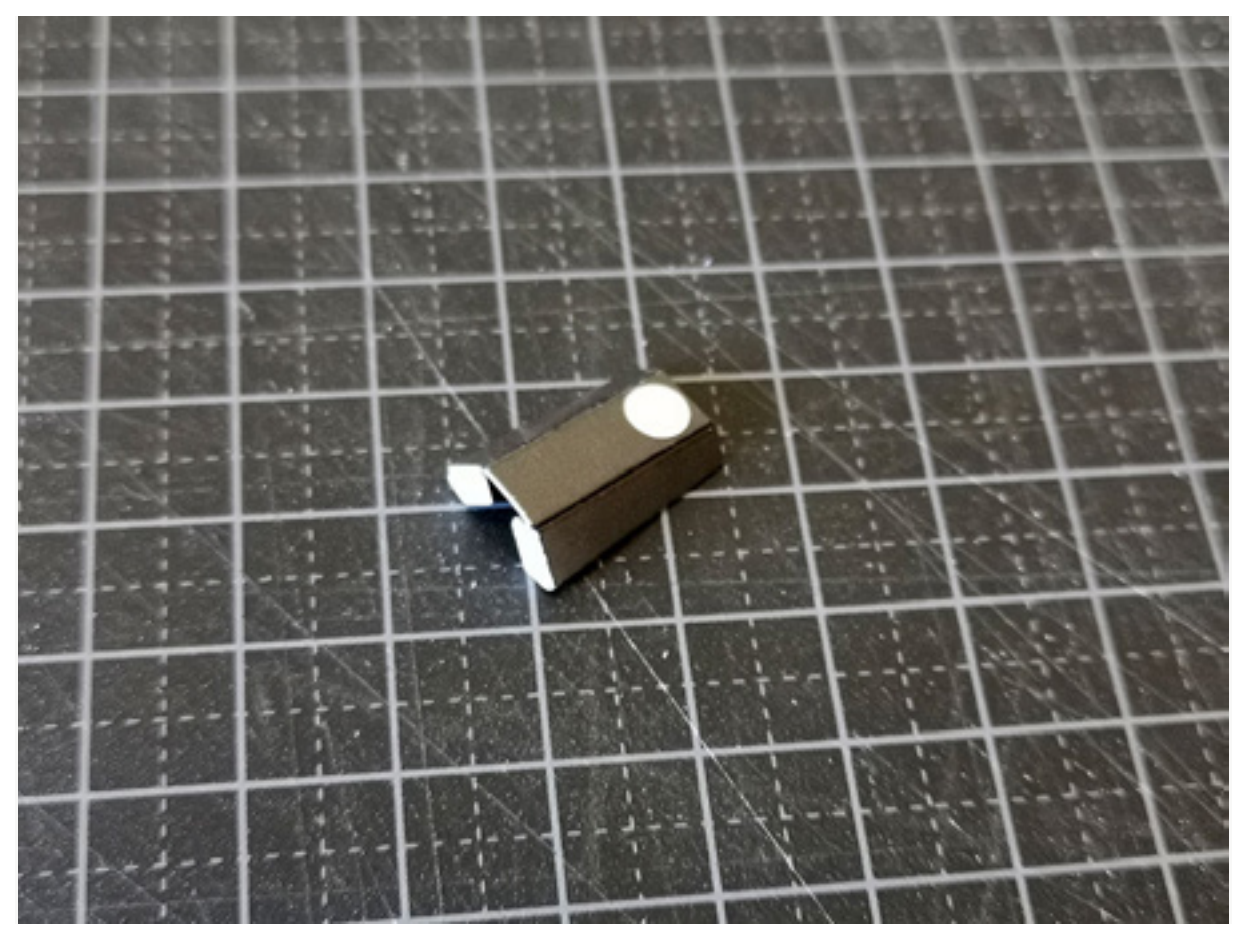

26) Plak deel 15 op de aangegeven plek aan de voorzijde van de mast. Op dit deel komt straks de radar.

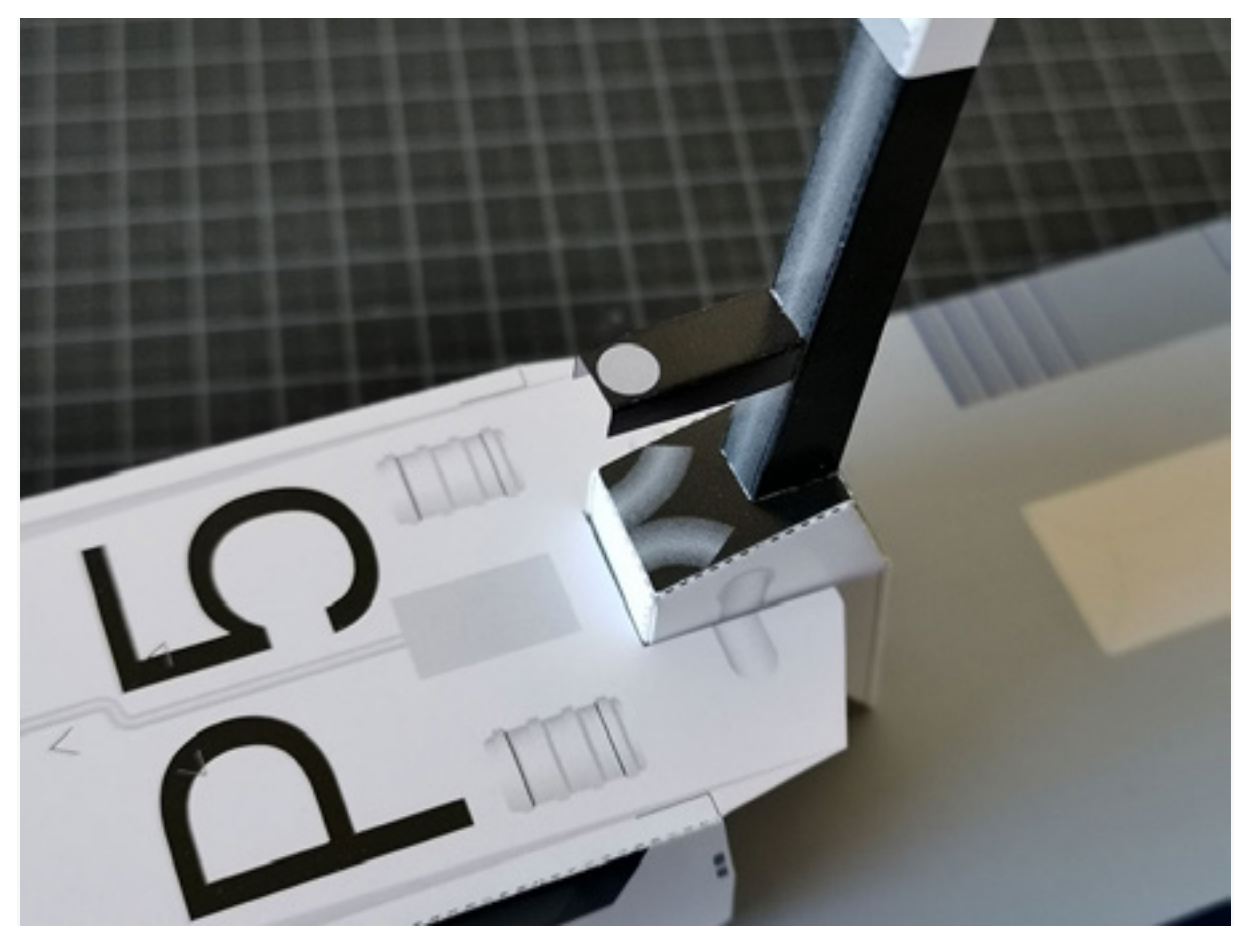

27) Snij de delen 16 en 17 uit en vouw de radar zigzag langs de vouwlijnen zoals je hieronder kan zien.

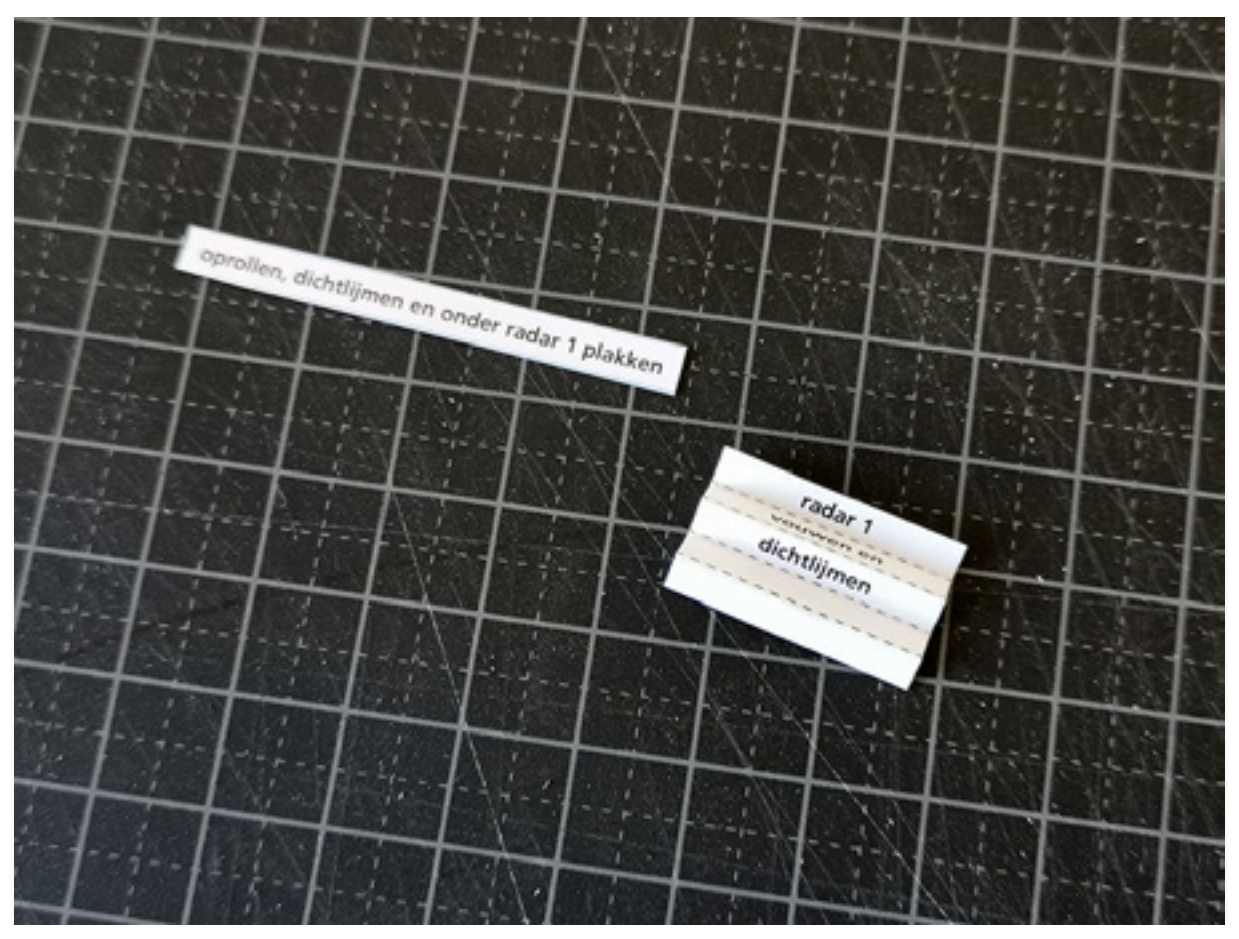

28) Rol deel 16 op en lijm het laatste stukje vast. Lijm de zigzag gevouwen radar helemaal dicht.

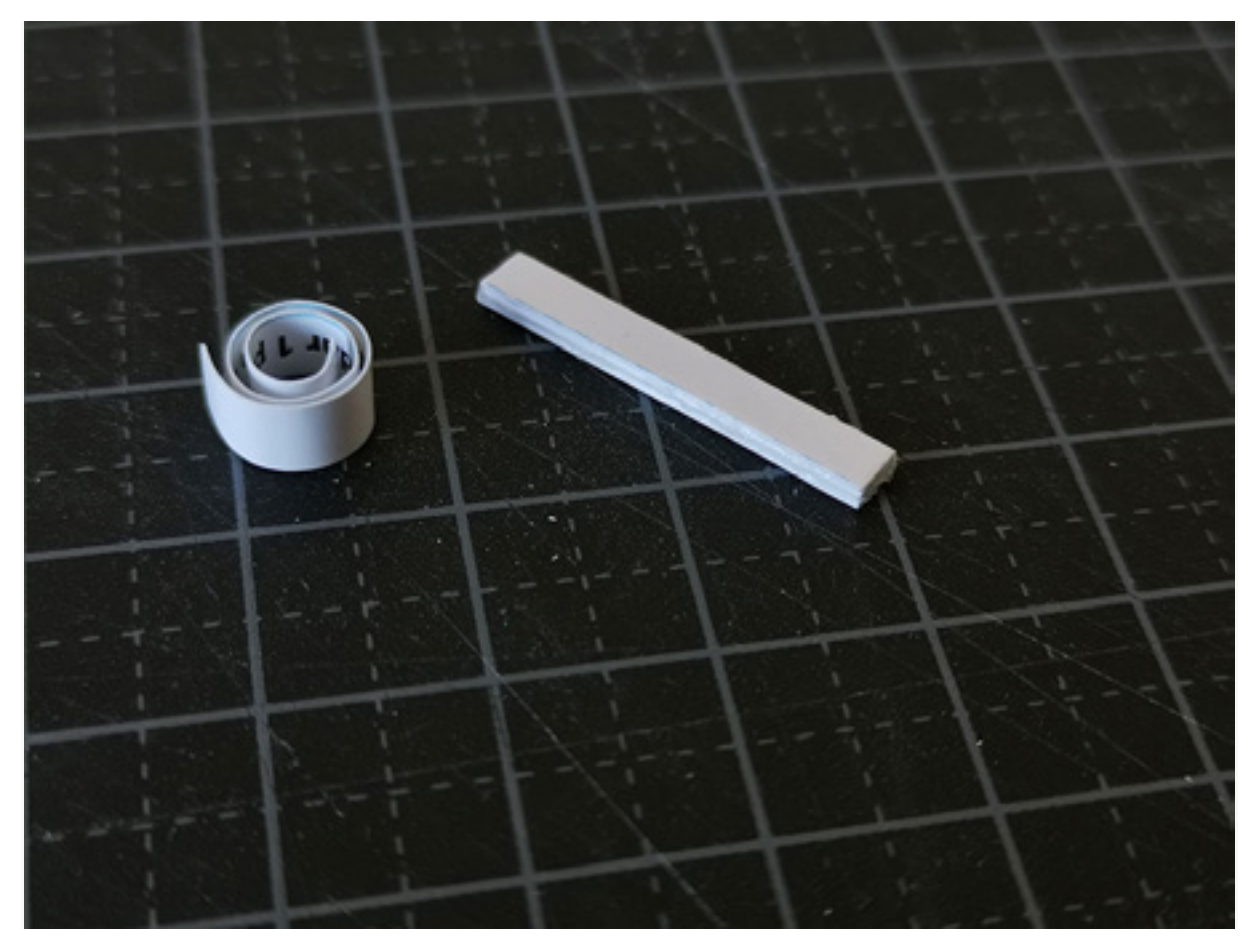

29) Lijm deel 16 vast aan deel 15 op de aangegeven plek. Dit wordt de voet van de radar.

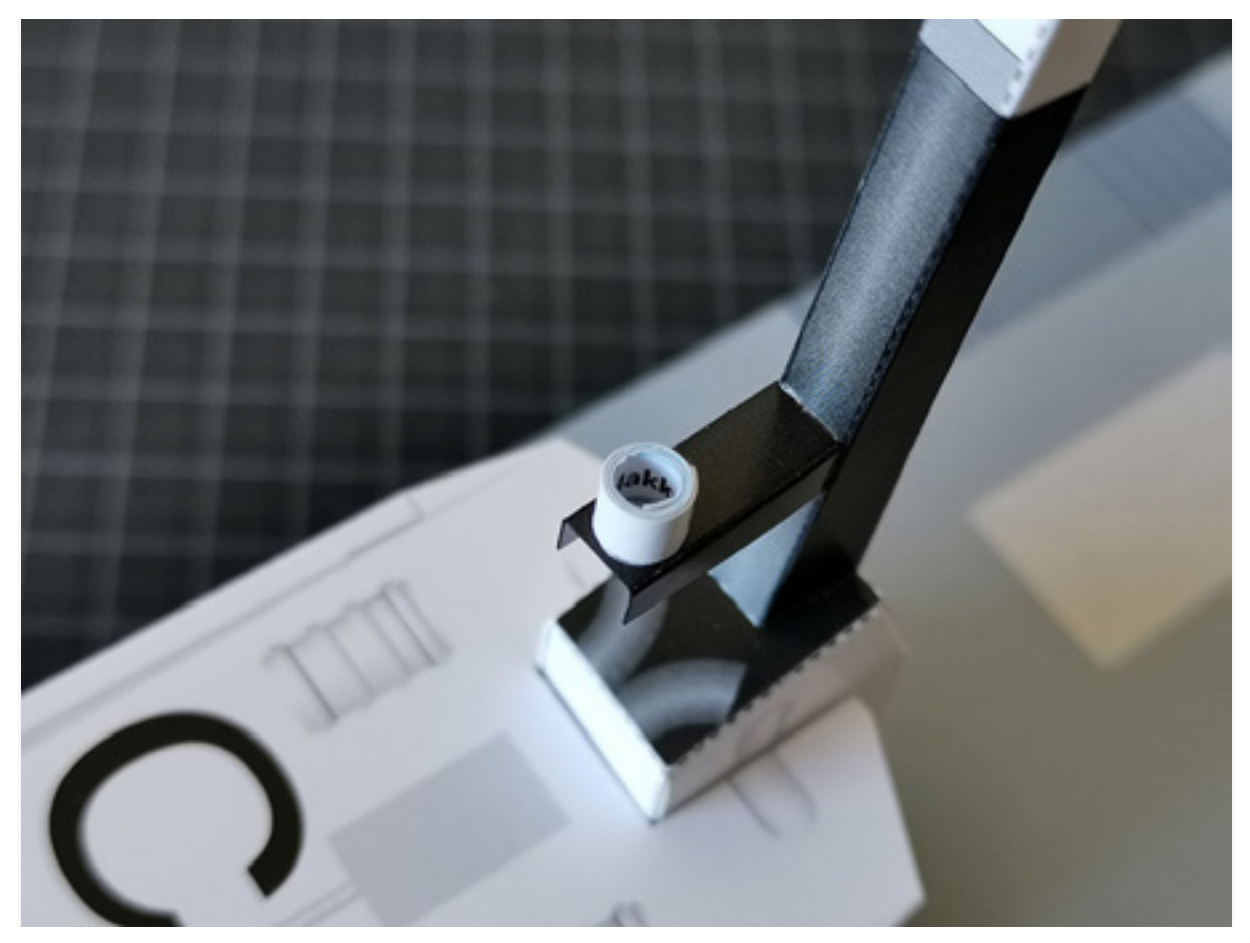

30) Plak de radar op de voet. Dit kan recht, maar je kan het ook onder een hoek vastlijmen:

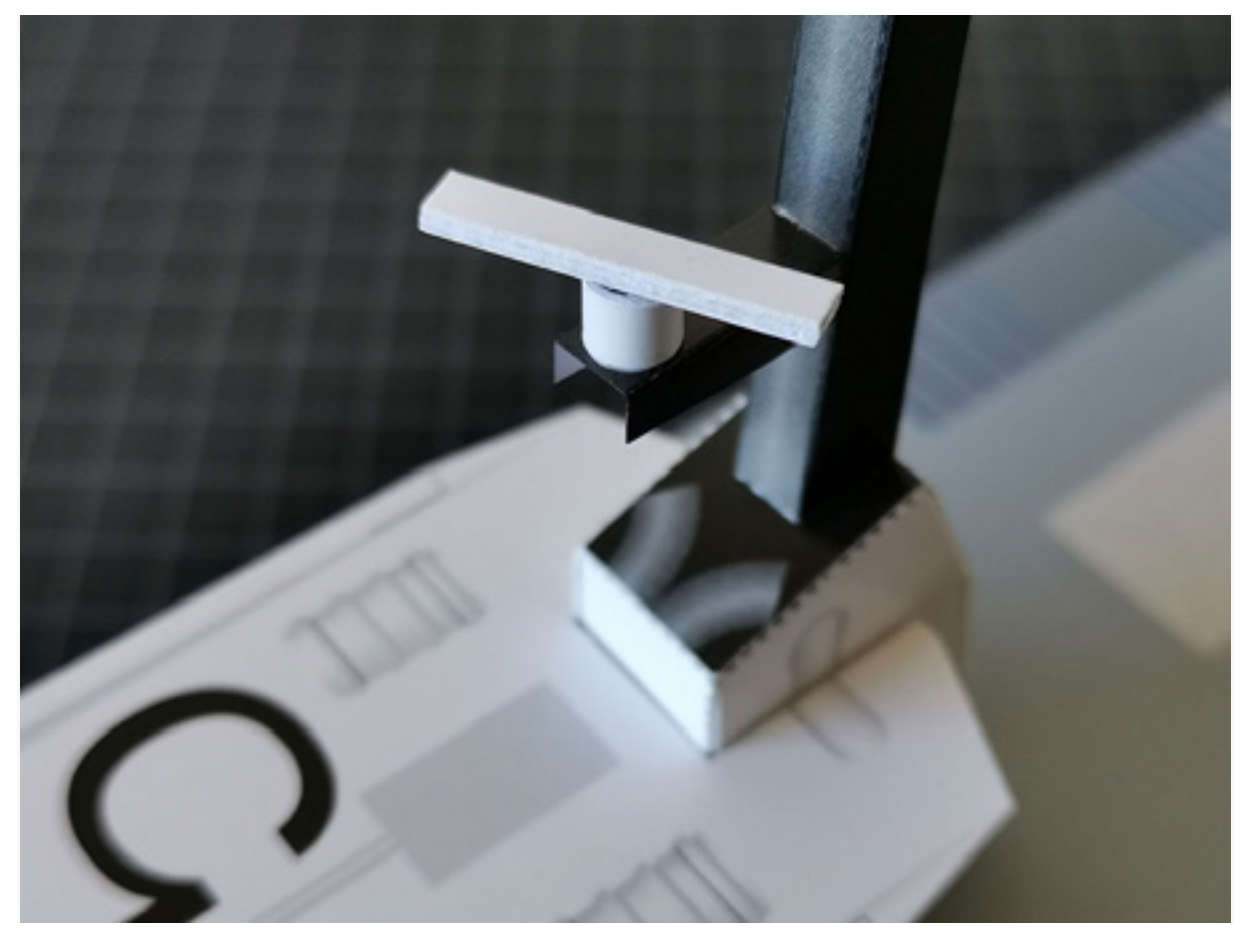

31) Snij onderdeel 18 uit en vouw langs de vouwlijnen.

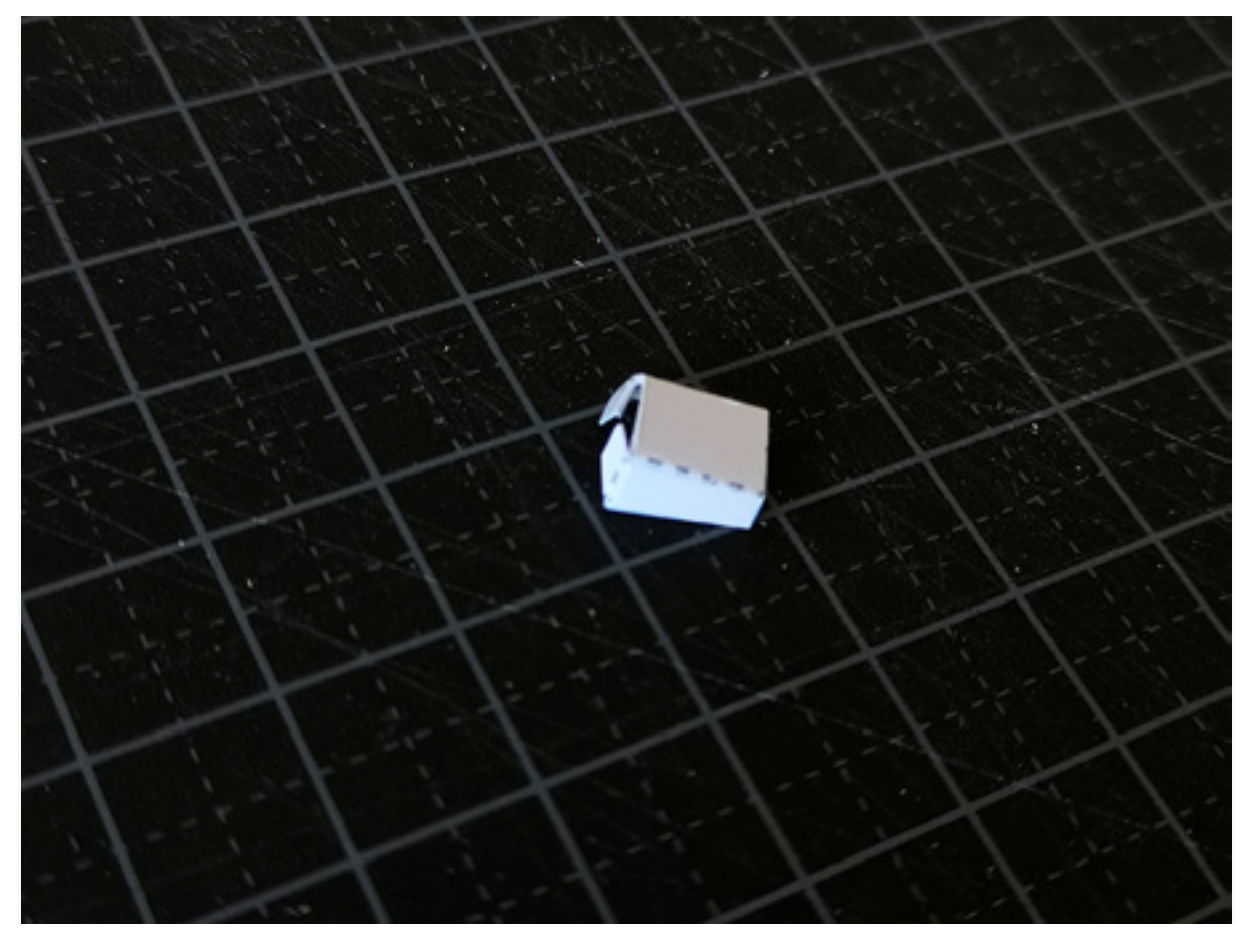

32) Plak onderdeel 18 vast aan de mast op de aangegeven plek.

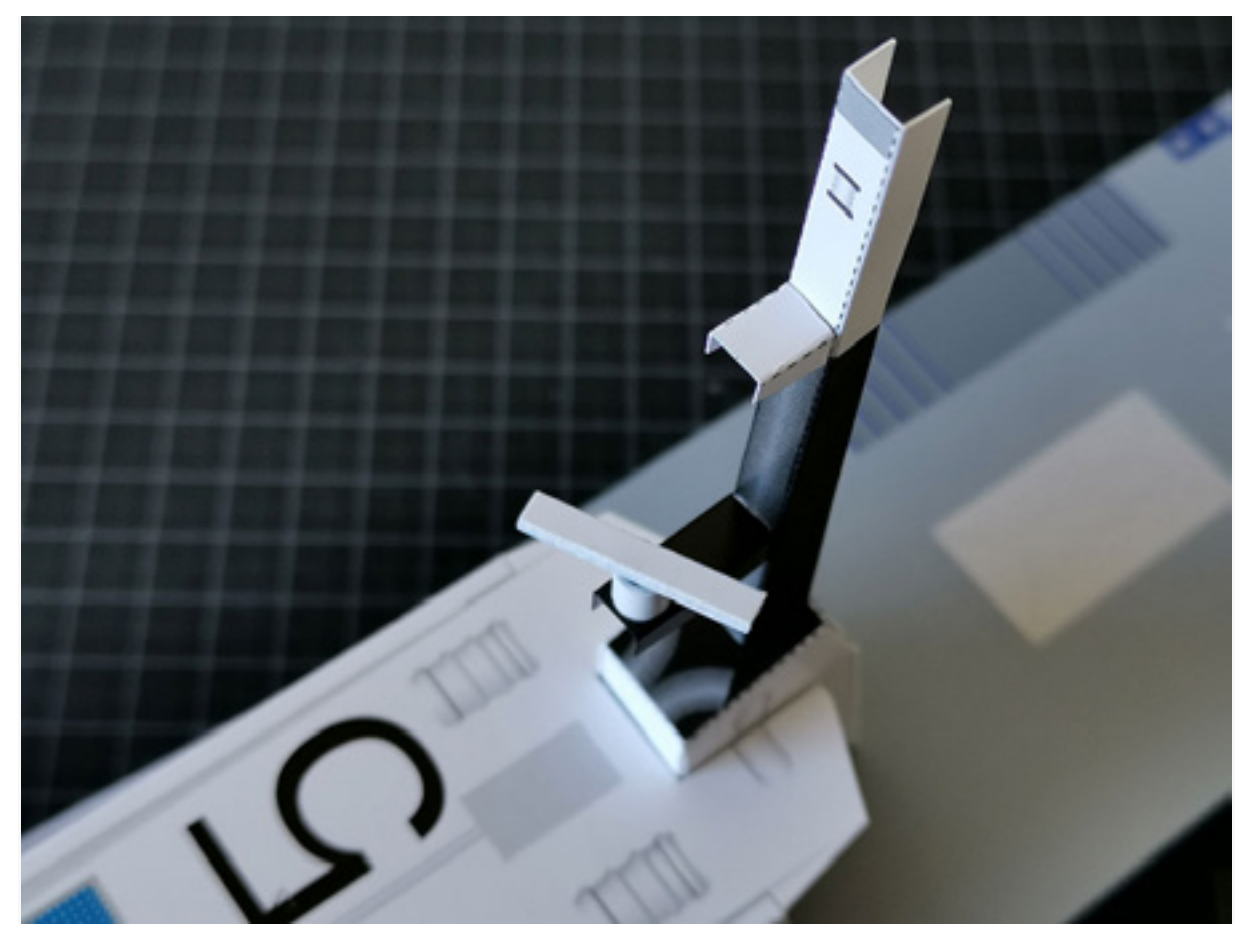

33) Snij deel 19, 20, 21 en 22 uit.

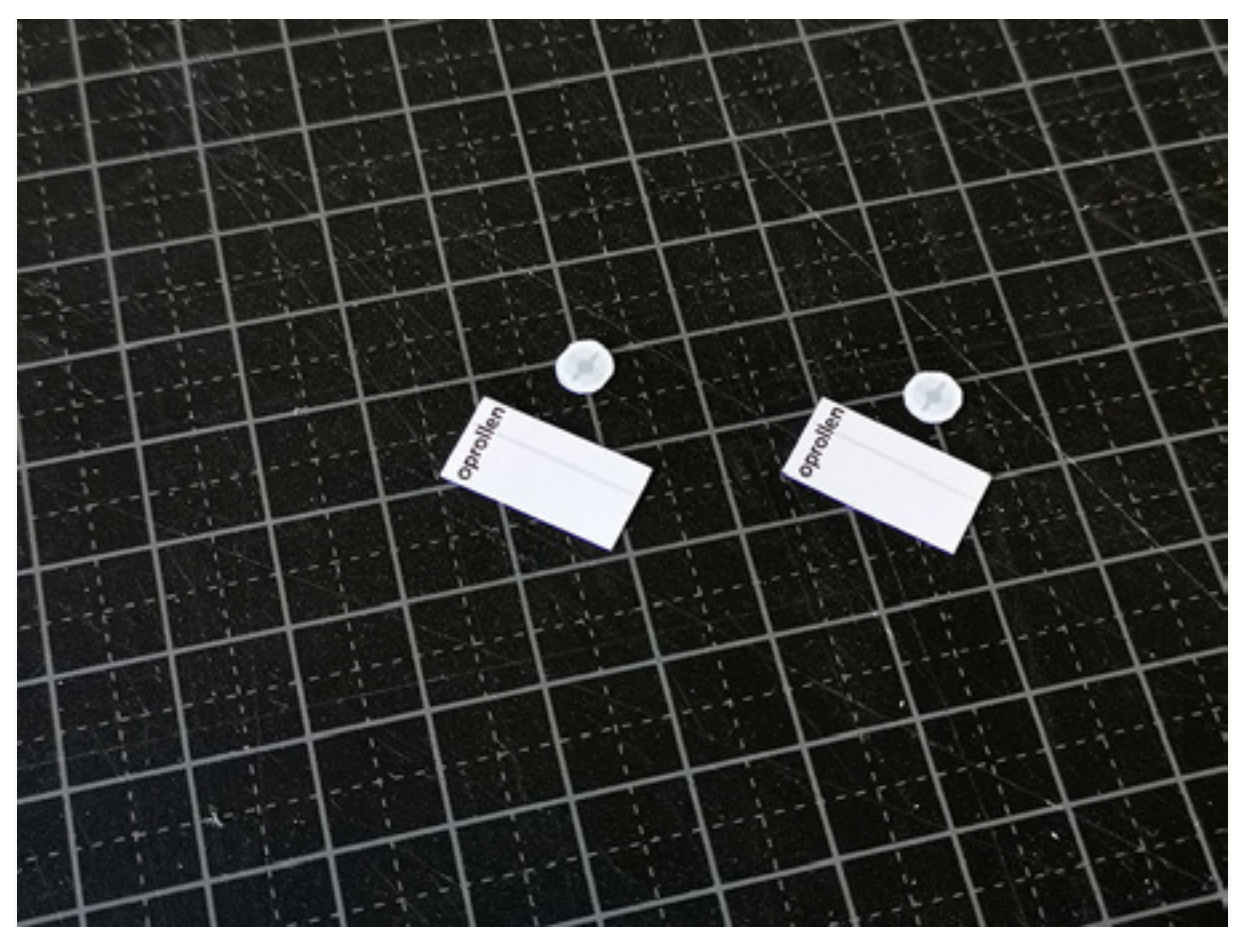

34) Rol de onderdelen 19 en 21 op en lijm ze dicht. Onderdelen 20 en 22 moeten hier precies op kunnen passen.

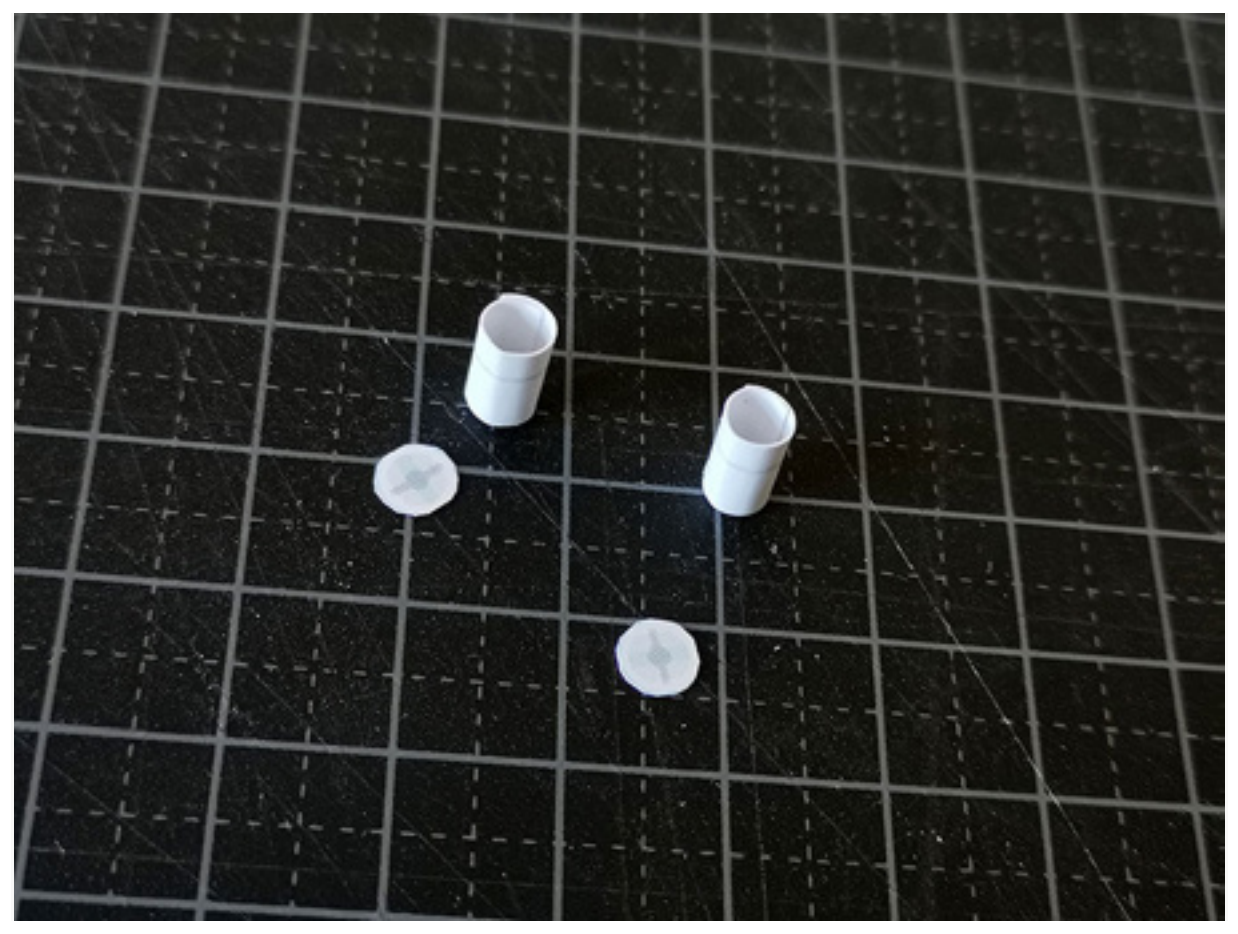

35) Lijm 20 en 22 op onderdelen 19 en 21. Dit zijn de zoeklichten. Lijm deze vast op onderdeel 18 op de mast.

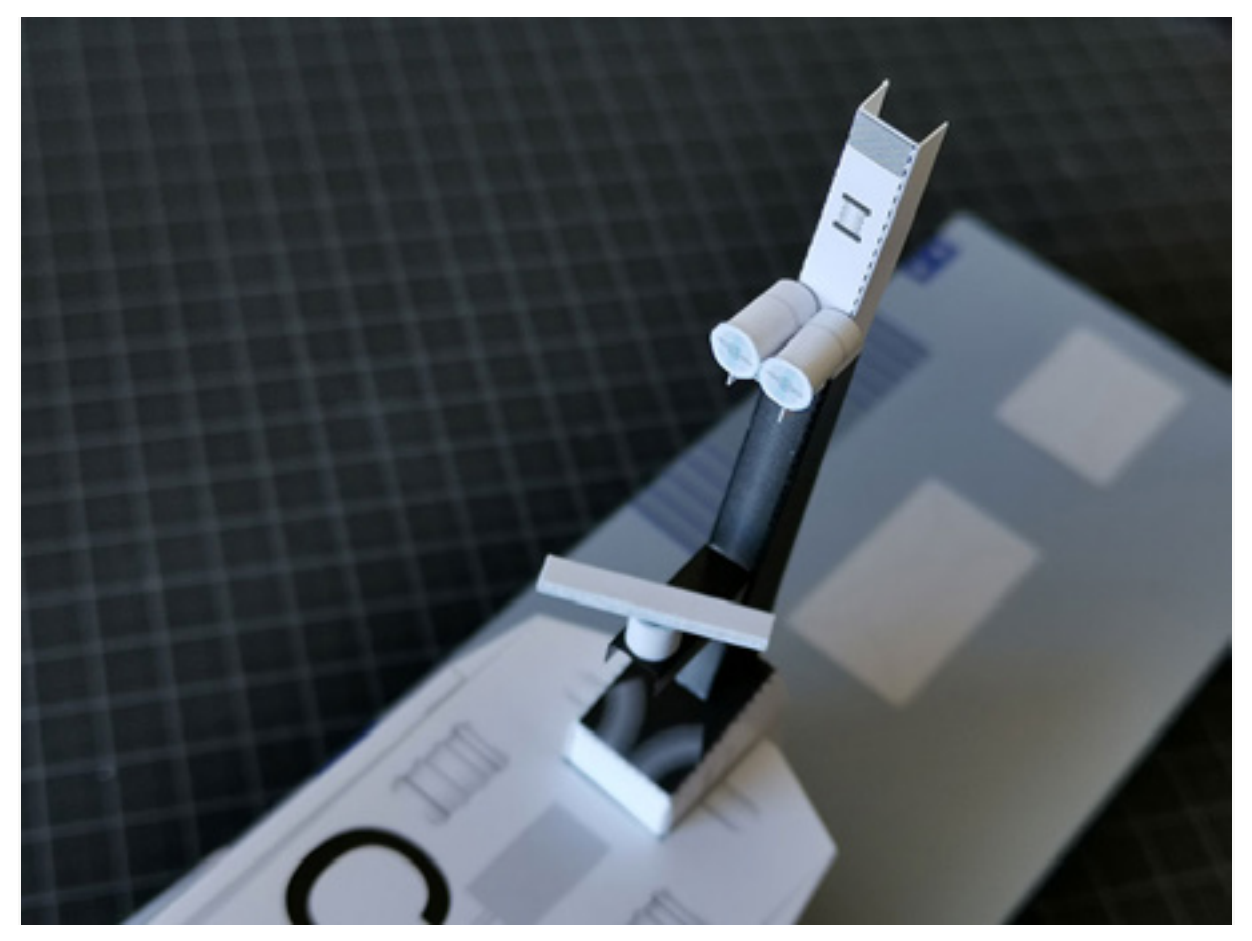

36) Snij de onderdelen 24, 25 en 26 uit. Vouw langs de vouwranden. Dit wordt de radar op het dak van het stuurhuis.

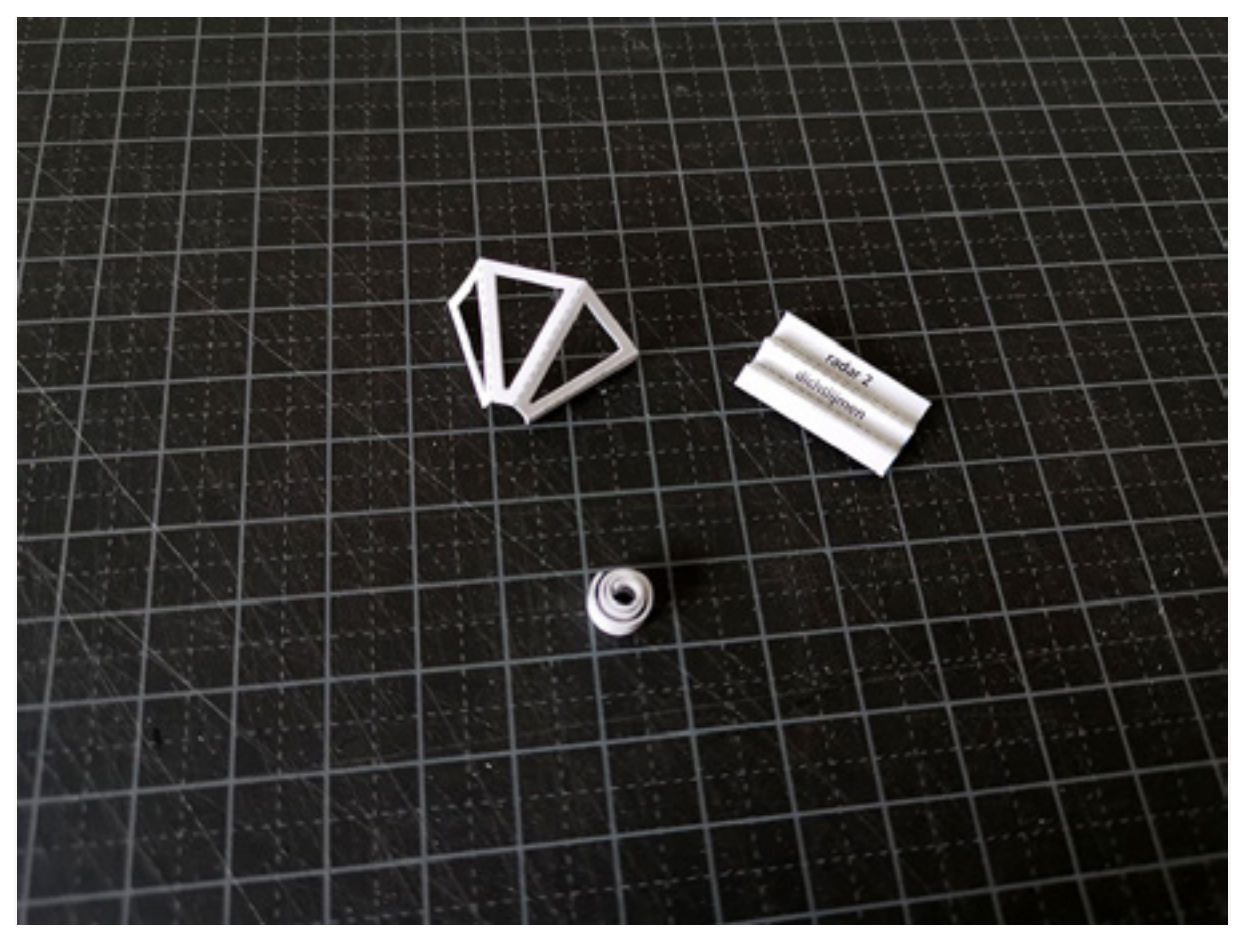

37) Onderdeel 24 (de radar) zigzag vouwen en dichtlijmen, onderdeel 25 (voet van de radar) oprollen en dichtlijmen.

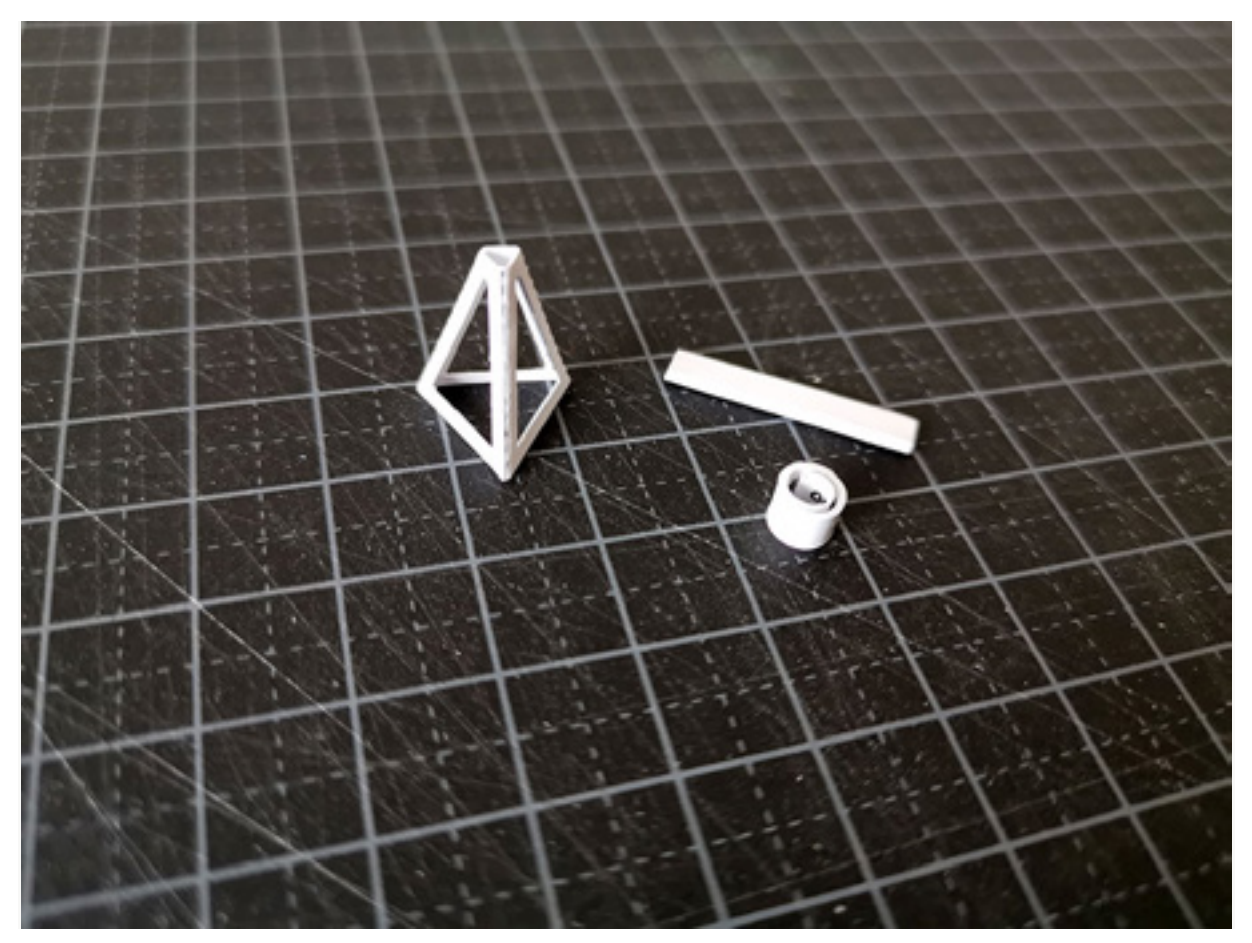

38) Onderdeel 26 (de mast van de radar) vastplakken op het dak van het stuurhuis, op de aangegeven plek.

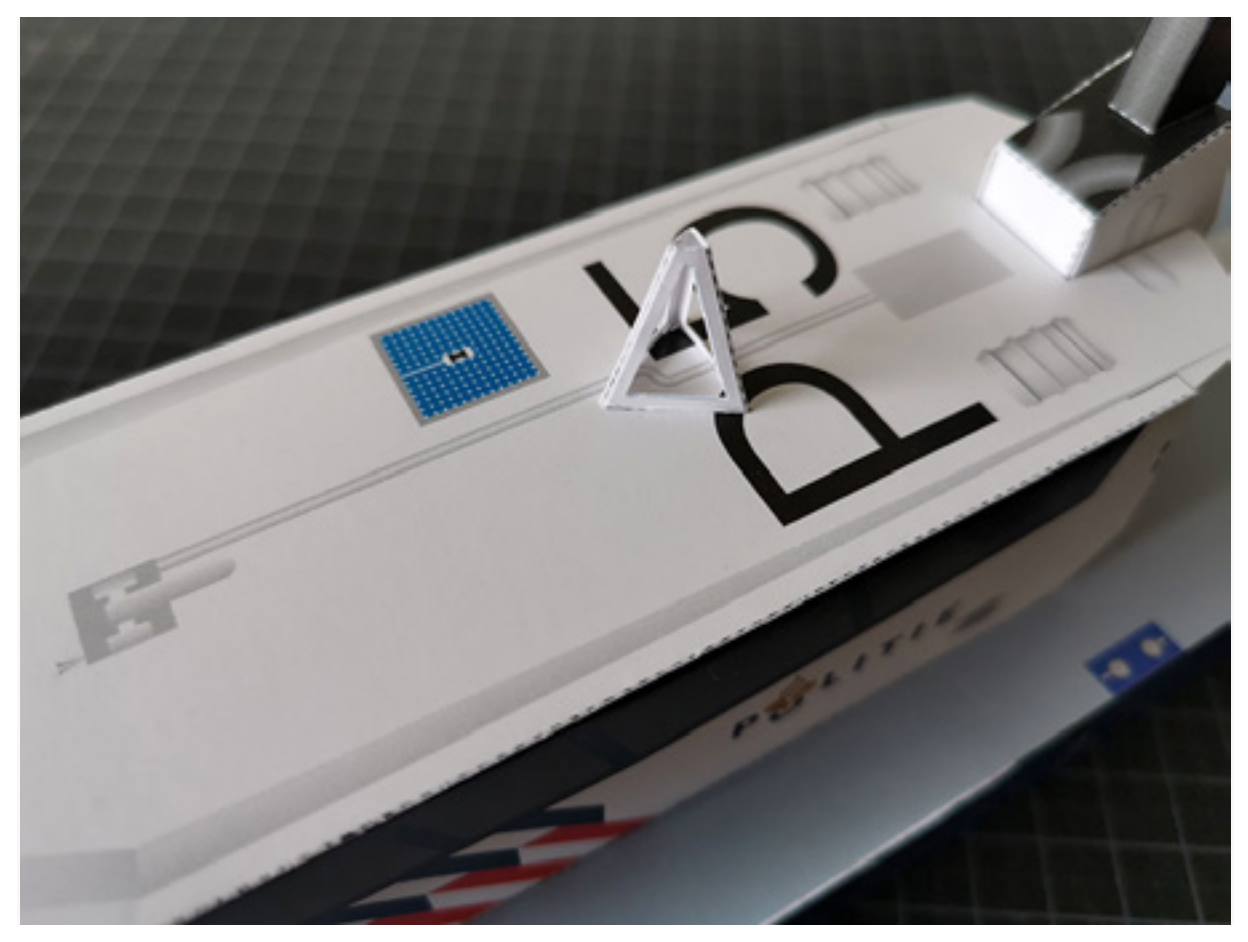

39) We plakken nu onderdelen 25 en 24 op de mast van de radar.

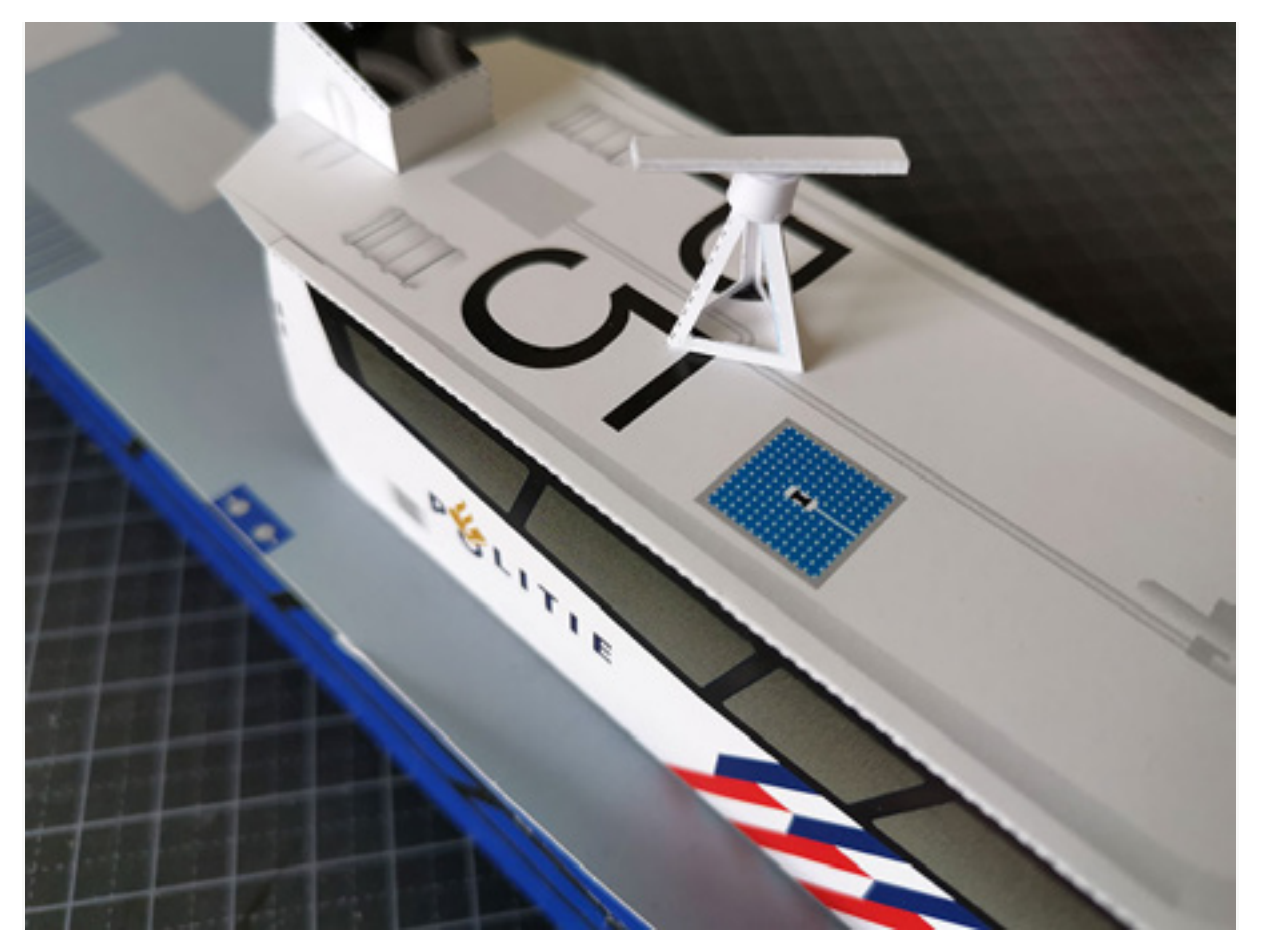

40) Snij deel 27 uit, vouw langs de vouwlijnen en lijm het doosje dicht.

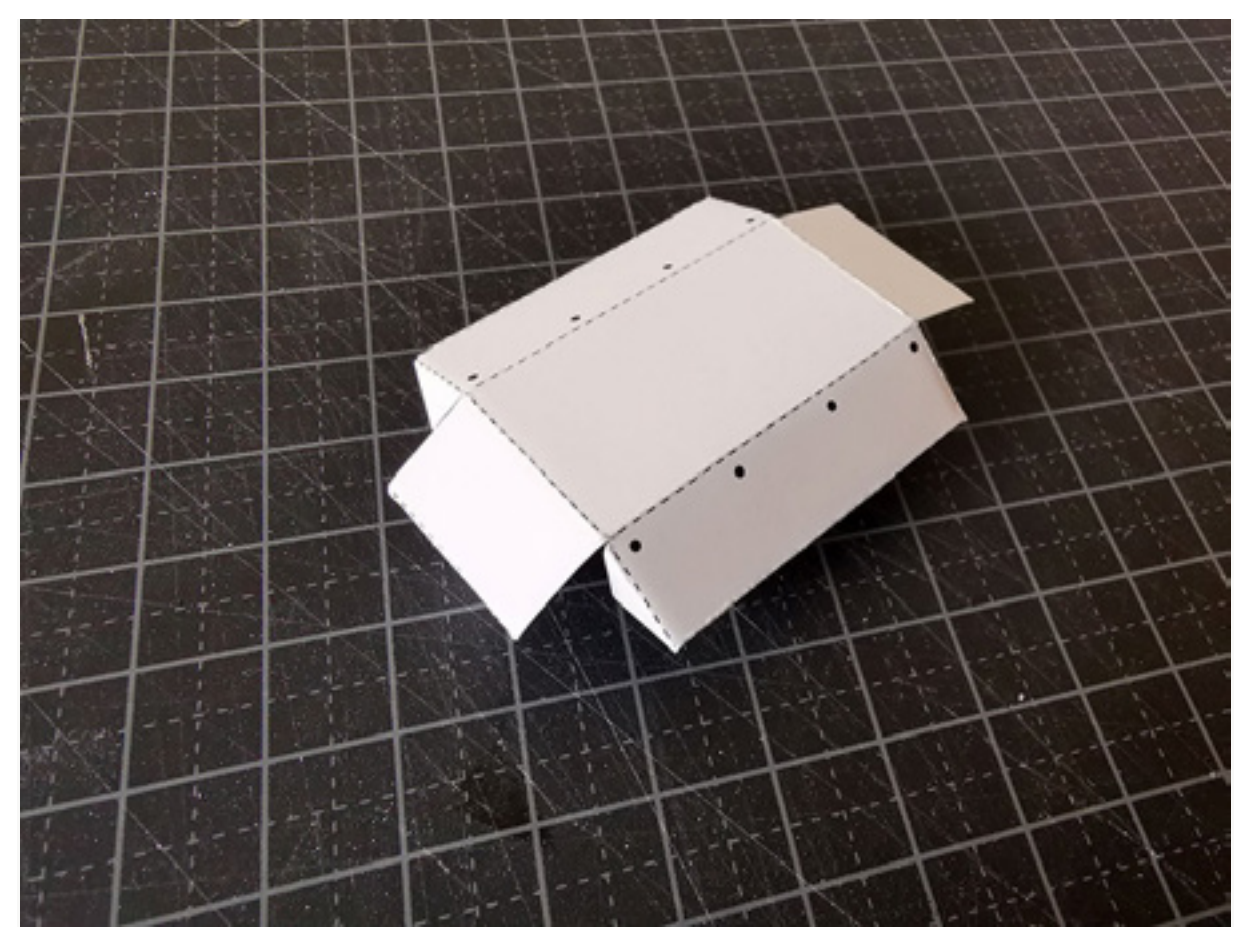

41) Lijm deel 27 vast op het dek, op de aangegeven plek. Hierop komt straks de bijboot te staan.

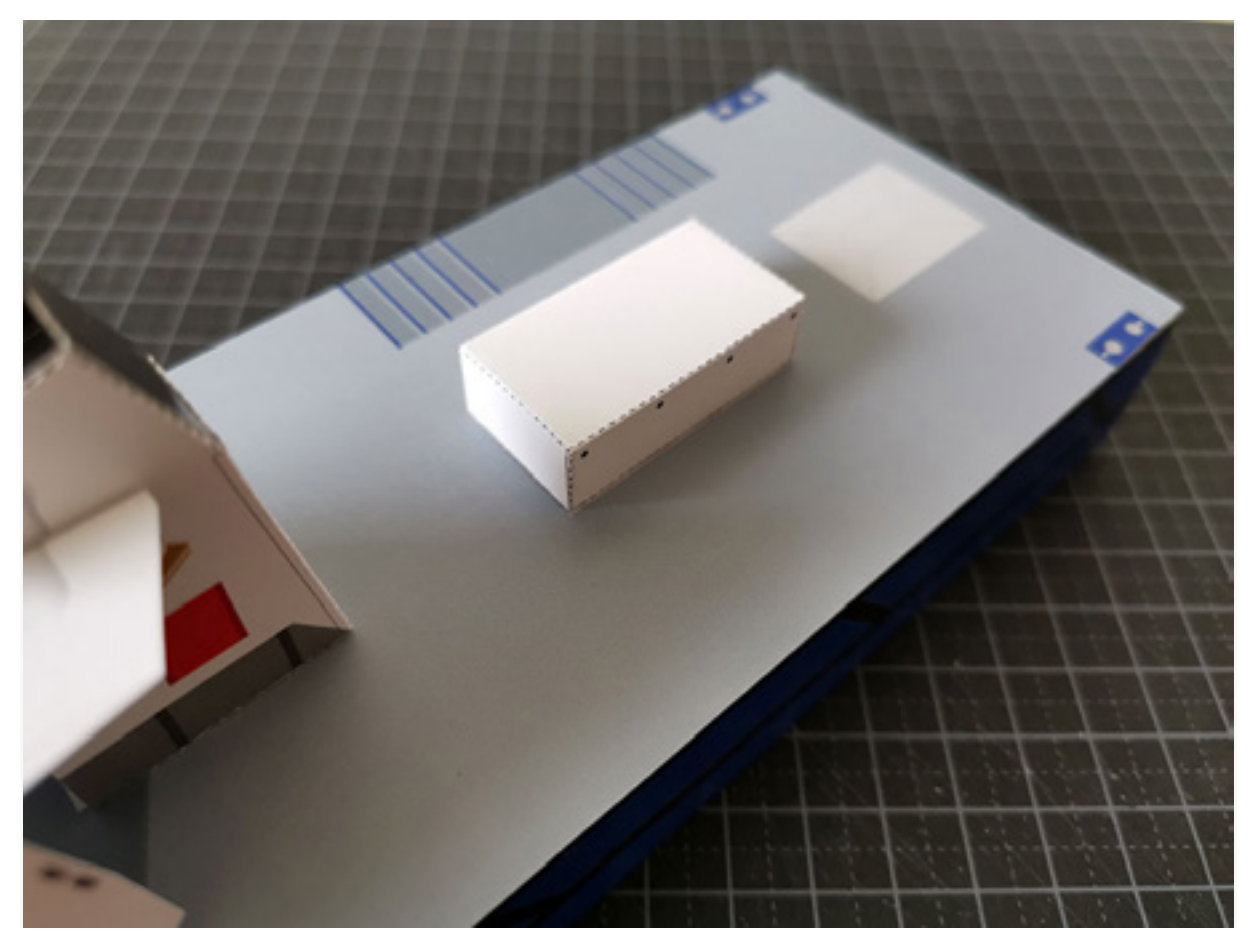

<sup>42)</sup> Snij onderdeel 28 uit.

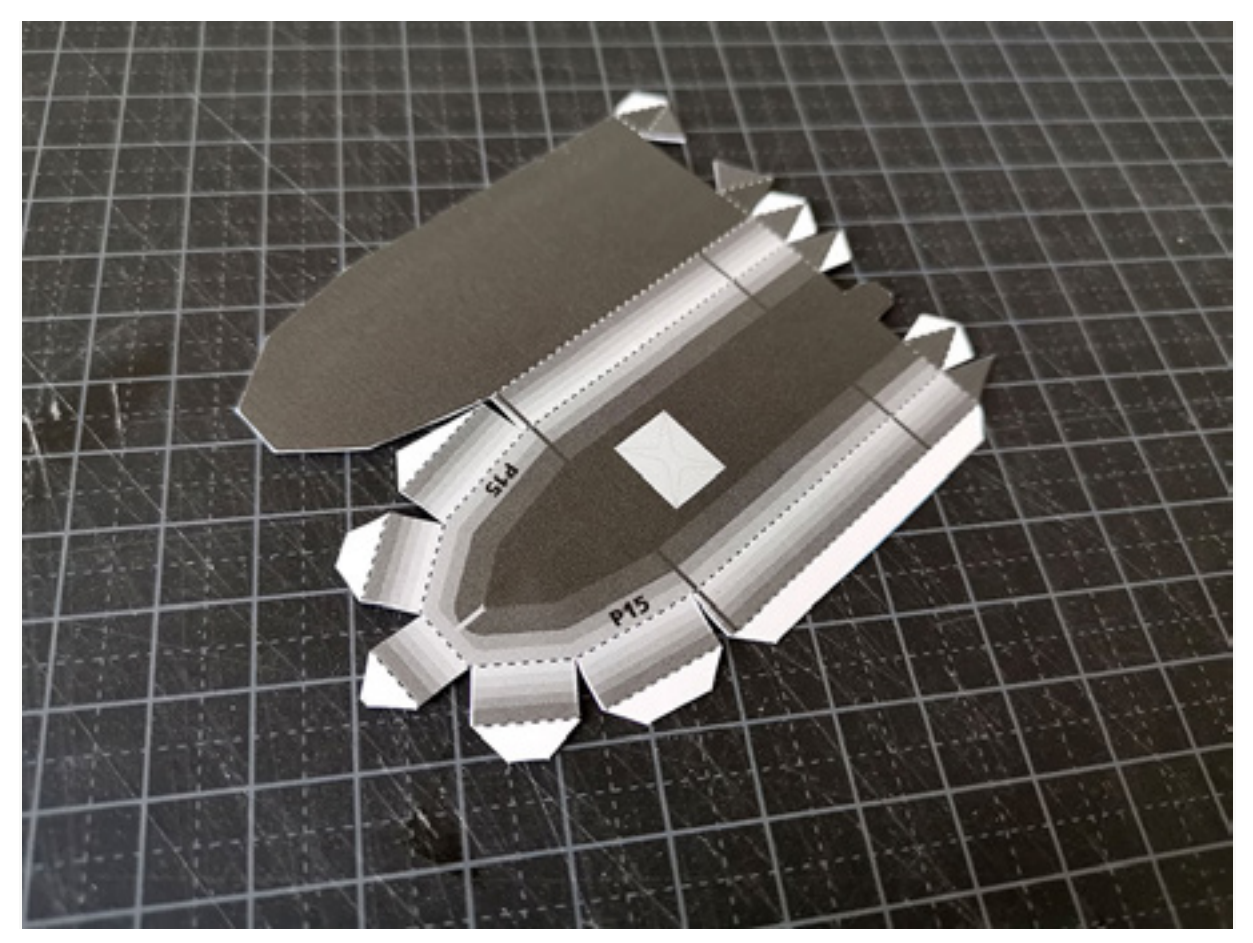

43) Lijm onderdeel 28 dicht. Het is een precies werkje, maar als je er de tijd voor neemt wordt het heel mooi.

![](_page_48_Picture_0.jpeg)

44) Snij onderdeel 29 uit en vouw langs de vouwlijnen.

![](_page_49_Figure_0.jpeg)

45) Plak onderdeel 29 dicht. Het is nu klaar om op de bijboot te plaatsen.

![](_page_50_Figure_0.jpeg)

46) Plak onderdeel 29 op de bijboot, op de aangegeven plek. De bijboot is nu klaar om op het dek te zetten. Dit bootje kan los op het dek blijven staan, maar je kan het ook vastzetten met een klein druppeltje lijm.

![](_page_51_Picture_0.jpeg)

47) Snij onderdeel 30 uit, vouw langs de vouwlijnen en lijm het dicht.

![](_page_52_Figure_0.jpeg)

48) Plak onderdeel 30 vast op het dek op de aangegeven plek, met de schuine kant naar achteren.

![](_page_53_Picture_0.jpeg)

49) Snij onderdeel 31 uit en vouw langs de vouwlijnen. Dit wordt de kraan op het achterdek.

![](_page_54_Picture_0.jpeg)

50) Lijm de kraan vast op de aangegeven plek.

![](_page_55_Picture_0.jpeg)

51) Nu wordt het priegelwerk: de rode en groene boordlichten. Snij ze zo precies mogelijk uit.

![](_page_56_Figure_0.jpeg)

52) We vouwen de lijmstroken naar buiten, zoals hier te zien is:

![](_page_57_Picture_0.jpeg)

53) Plak het rode licht op de aangegeven plek aan bakboord (links).

![](_page_58_Picture_0.jpeg)

54) Het groene licht komt aan stuurboord (rechts).

![](_page_59_Picture_0.jpeg)

55) Snij onderdelen 34 en 35 uit.

![](_page_60_Picture_0.jpeg)

56) Plak de reddingsboeien aan de binnenzijde van de boeg boven de bolders:

![](_page_61_Picture_0.jpeg)

57) We zijn er bijna, we hebben alleen nog de bemanning nodig. Snij onderdelen 36 en 37 in grote lijnen uit, vouw ze dubbel langs de vouwlijnen en lijm de voor en achterzijde aan elkaar vast. Nu kan je ze verder uitsnijden.

![](_page_62_Figure_1.jpeg)

58) Zet de bemanning op het dek, en de patrouilleboot is helemaal klaar!

![](_page_63_Picture_0.jpeg)